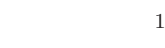

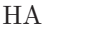

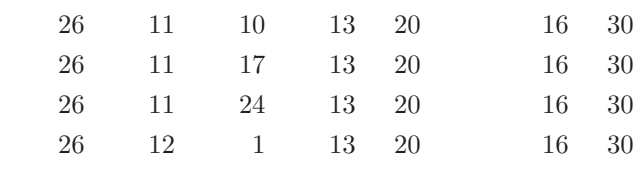

Windows7 **Origin** 

 $\rm FFT$ 

 $1$ g1220217@edu.cc.ocha.ac.jp

**1** 序論

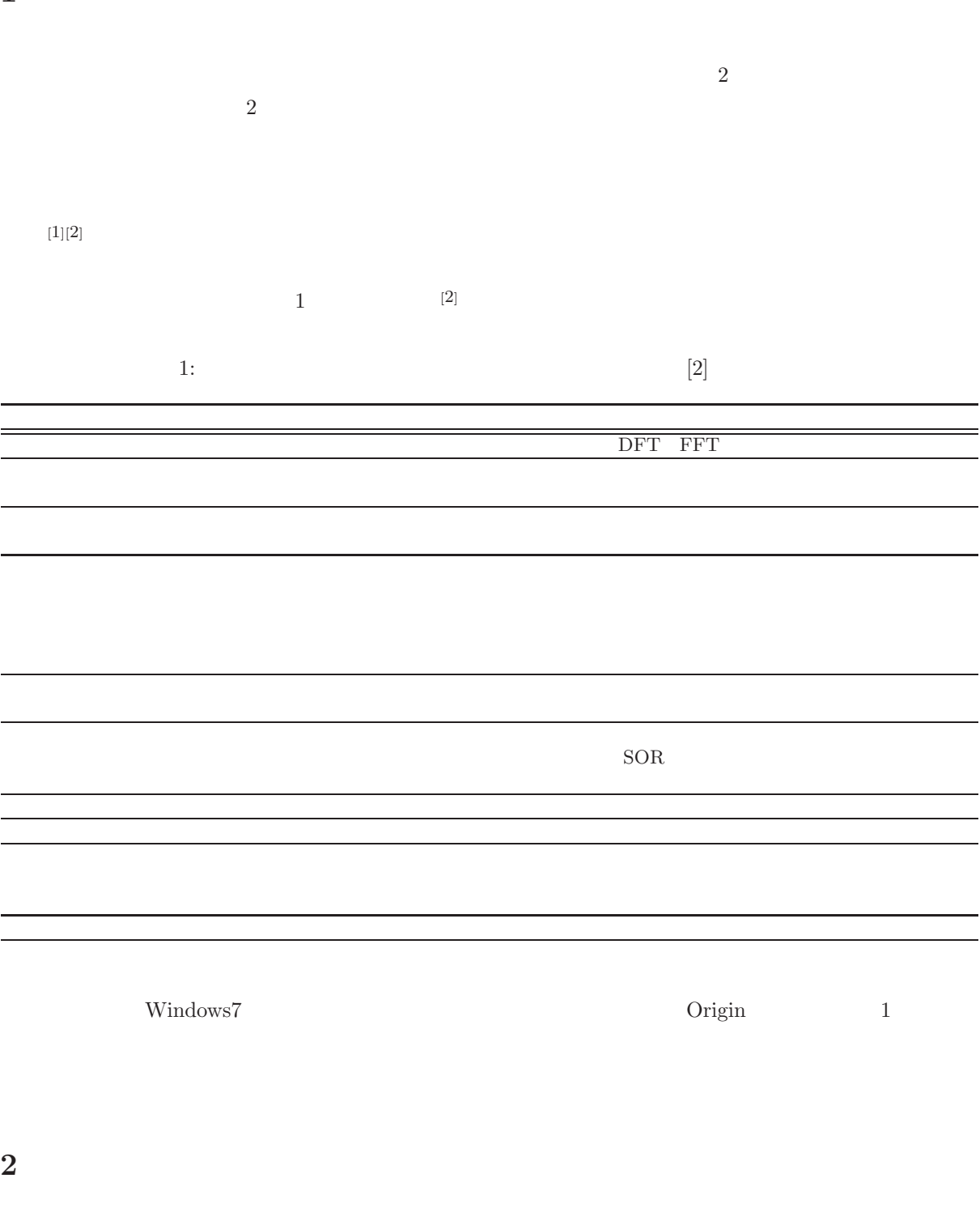

- $\bullet$  AIC
- $\bullet$  FFT

**2.1 AIC**  $N$   $x = \{x_1, x_2, \dots, x_N\}$   $y = \{y_1, y_2, \dots, y_N\}$  $y \qquad \qquad \sigma = \{\sigma_1, \sigma_2, \cdots, \sigma_N\}$  1  $x$  *y*  $\sigma$  $\boldsymbol{y}$  $y_2$  $\boldsymbol{x}_1$  $\sigma_2$  $\hat{y}_2$  $\tilde{y}_1$  $x_2$  $\hat{y}_1$   $\hat{y}_2$   $\hat{y}_3$   $\hat{y}_3$   $\hat{y}_4$  $x_3$  $\sigma_3$  $\hat{y}$  $\rightarrow x$  $\hat{u} = f(x; \hat{\mathbf{c}})$ 

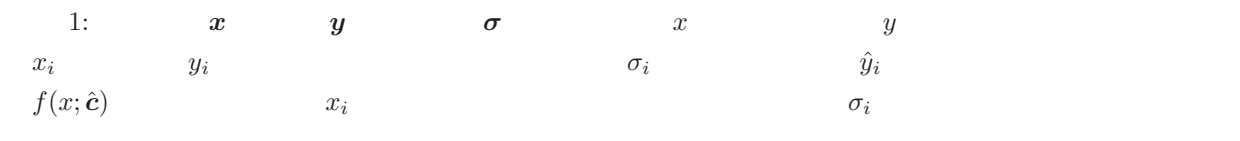

*M*  $\boldsymbol{x}$   $\boldsymbol{y}$   $\boldsymbol{\sigma}$   $\hat{c} = \{\hat{c}_1, \hat{c}_2, \cdots, \hat{c}_M\}$   $\hat{y}$   $\hat{y}$   $\hat{y}$  $f(x_i; \hat{c})$   $\hat{y} = {\hat{y}_1, \hat{y}_2, \cdots, \hat{y}_N}$   $y$  $\hat{y}_i$   $L(\hat{y}_i|y_i)$ 

$$
L(\hat{y}_i|y_i) \equiv P(y_i|\hat{y}_i) = \frac{1}{\sqrt{2\pi}\sigma_i} e^{-\frac{(y_i - \hat{y}_i)^2}{2\sigma_i^2}}
$$
(1)

$$
[1] \t P(y_i|\hat{y}_i) \t \hat{y}_i \t \sigma_i^2 \t L(\hat{y}|y)
$$

$$
L(\hat{\mathbf{y}}|\mathbf{y}) = \prod_{i=1}^{N} L(\hat{y}_i|y_i) = \prod_{i=1}^{N} \frac{1}{\sqrt{2\pi}\sigma_i} e^{-\frac{(y_i - \hat{y}_i)^2}{2\sigma_i^2}} = \left(\frac{1}{\sqrt{2\pi}}\right)^N \left(\prod_{i=1}^{N} \frac{1}{\sigma_i}\right) e^{-\frac{1}{2} \sum_{i=1}^{N} \frac{(y_i - \hat{y}_i)^2}{\sigma_i^2}}
$$
(2)

$$
LL(\hat{\boldsymbol{y}}|\boldsymbol{y}) = \ln L(\hat{\boldsymbol{y}}|\boldsymbol{y}) = -\frac{N}{2}\ln(2\pi) - \sum_{i=1}^{N}\ln(\sigma_i) - \frac{1}{2}\sum_{i=1}^{N}\frac{(y_i - \hat{y}_i)^2}{\sigma_i^2}
$$
\n
$$
\sigma
$$
\n(3)

$$
S = \sum_{i=1}^{N} \frac{(y_i - \hat{y}_i)^2}{\sigma_i^2}
$$
 (4)

$$
LL(\hat{\boldsymbol{y}}|\boldsymbol{y}) \hspace{3.7cm} S \hspace{1.7cm} \hat{\boldsymbol{y}}
$$

 $\hat{\boldsymbol{y}}^*$  and  $MLL(\hat{\boldsymbol{y}}^*|\boldsymbol{y})$ 

$$
MLL(\hat{\boldsymbol{y}}^*|\boldsymbol{y}) = -\frac{N}{2}\ln(2\pi) - \sum_{i=1}^N \ln(\sigma_i) - \frac{1}{2}\sum_{i=1}^N \frac{(y_i - \hat{y}_i^*)^2}{\sigma_i^2}
$$
(5)

$$
AIC \hspace{1.5cm} MLL(\hat{\bm{y}}^*|\bm{y}) \hspace{1.5cm} M
$$

 $AIC \equiv -2MLL(\hat{\boldsymbol{y}}^{*}|\boldsymbol{y})+2M$  (6)  $\begin{array}{lll} \text{[3]} & \text{if}& \text{[3]} & \text{[4] } \end{array}$ 

$$
AIC = \sum_{i=1}^{N} \frac{(y_i - \hat{y}_i^*)^2}{\sigma_i^2} + 2M
$$
\n(7)\n  
\n[4] \n
$$
S \qquad N \qquad M \qquad \sigma_{STD}^2
$$

$$
\sigma_{STD}^2 = \frac{S}{N - M}
$$
\n(8)

 $[4]$  $\sigma_{STD}$  1  $f(x_i; \hat{\mathbf{c}})$  **y**  $[4]$ 

## **2.2 FFT**

- $\bullet$
- $\bullet$  DFT
- $\bullet\,$  FFT

## **2.2.1**

$$
X(t) \t X(t)
$$
  
\n
$$
S(\omega) \equiv \int_{-\infty}^{\infty} X(t) e^{-i\omega t} dt
$$
  
\n[4] 
$$
S(\omega) \t X(t)
$$
  
\n
$$
S(\omega) = A(\omega) e^{i\theta(\omega)}
$$
  
\n(10)

 $A(\omega)$   $A(\omega) \geq 0$   $S(\omega)$   $\theta(\omega)$  $S(\omega)$  and  $X(t)$  and  $p(\omega)$ 

$$
p(\omega) \equiv |S(\omega)|^2 = A(\omega)^2 \tag{11}
$$

### 2.2.2 DFT

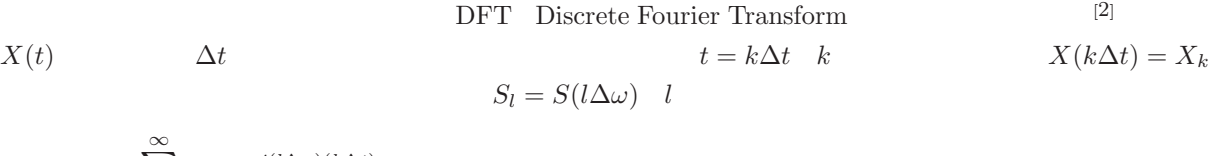

$$
S_l = \sum_{k=-\infty}^{\infty} X_k e^{-i(l\Delta\omega)(k\Delta t)} \Delta t
$$
\n(12)

$$
X_k \t\t N \t\t (12)
$$
  

$$
S_l = \sum_{k=0}^{N-1} X_k W_N^{kl} \Delta t \t (k, l = 0, 1, \cdots, N-1)
$$

$$
W_N^{kl} = e^{-i(l\Delta\omega)(k\Delta t)}
$$
\n(14)

$$
\Delta t = 1 \qquad \Delta \omega
$$

$$
\Delta \omega = \frac{2\pi}{N\Delta t} = \frac{2\pi}{N} \tag{15}
$$

(13)  

$$
S_l = \sum_{k=0}^{N-1} X_k W_N^{kl} \quad (k, l = 0, 1, \dots, N-1)
$$
 (16)

$$
W_N^{11} = W_N^1 = e^{-i\frac{2\pi}{N}} = \cos\frac{2\pi}{N} - i\sin\frac{2\pi}{N}
$$
  

$$
X_k \qquad W_N^{kl}
$$
 (17)

$$
W_N^{kl} = W_N^m = \left(e^{-i\frac{2\pi}{N}}\right)^m = \cos\frac{2\pi m}{N} - i\sin\frac{2\pi m}{N}
$$
(18)

(16) (18) 
$$
\mathbf{S} = {}^{t}(S_{0}, S_{1}, \dots, S_{N-1})
$$

$$
\begin{pmatrix}\nS_{0} \\
S_{1} \\
S_{2} \\
\vdots \\
S_{N-1}\n\end{pmatrix} = \begin{pmatrix}\nW_{N}^{0} & W_{N}^{0} & W_{N}^{0} & \cdots & W_{N}^{0} \\
W_{N}^{0} & W_{N}^{1} & W_{N}^{2} & \cdots & W_{N}^{N-1} \\
W_{N}^{0} & W_{N}^{2} & W_{N}^{4} & \cdots & W_{N}^{2(N-1)} \\
\vdots & \vdots & \vdots & \ddots & \vdots \\
W_{N}^{0} & W_{N}^{N-1} & W_{N}^{2(N-1)} & \cdots & W_{N}^{(N-1)(N-1)}\n\end{pmatrix} \begin{pmatrix}\nX_{0} \\
X_{1} \\
X_{2} \\
X_{3} \\
\vdots \\
X_{N-1}\n\end{pmatrix}
$$
(19)

#### 2.2.3 FFT

FFT Fast Fourier Transform  $W_N^m$  $\frac{m}{N}$  $\rm DFT$  and  $\rm 1965$  $W_N^m$  $n_1$   $n_1$  < m  $W_N^m = W_N^{m-n_1} W_N^{n_1}$  $N \n\begin{pmatrix} n_1 \\ N \end{pmatrix}$  (20)  $W_N^m$  $\binom{rm}{N}$  n<sub>2</sub>  $W_N^m = W_N^{m \pm n_2 N}$  $\binom{m \pm n_2 N}{N}$  (21)  $N=8 \qquad \qquad S_5 \qquad \qquad X_3 \qquad \qquad W_8^{15}$  $(20)$   $(21)$  $W_8^{15} = W_8^8 W_8^2 W_8^5$  ( )  $= W_8^0 W_8^2 W_8^5$  $\frac{1}{8}$  ( ) (22)  $N^2$  and  $W_N^m$  $\frac{nm}{N}$  $(19)$  FFT  $N^2$   $\frac{N}{2}$  $\frac{N}{2} \log_2 N$  2

 $2 \t(19)$ 

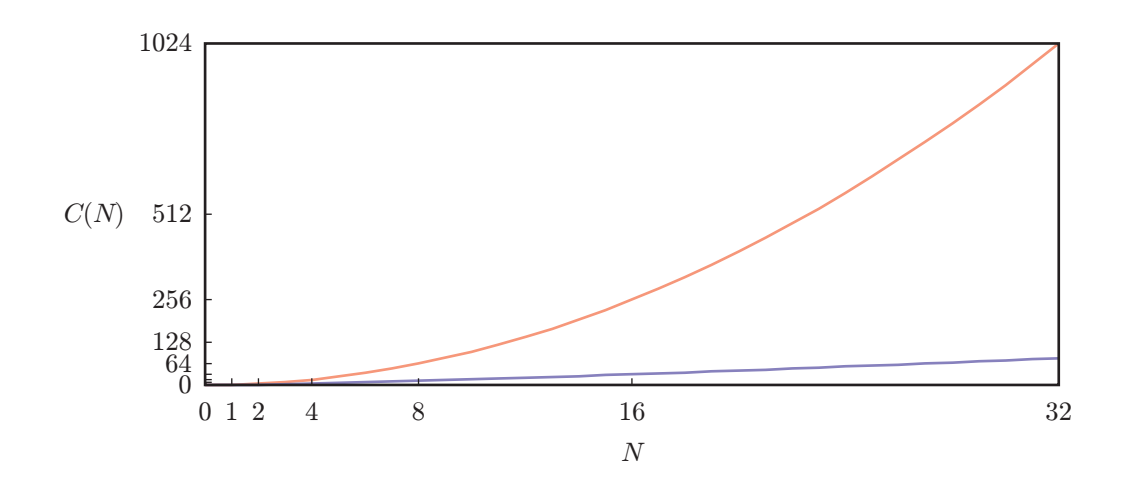

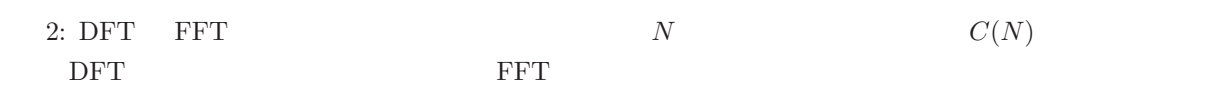

**3** 装置

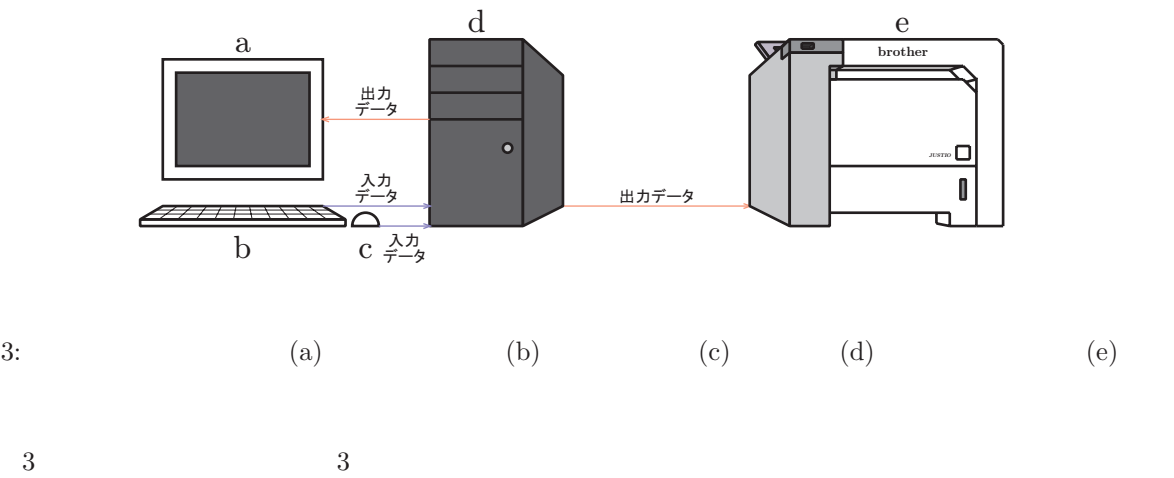

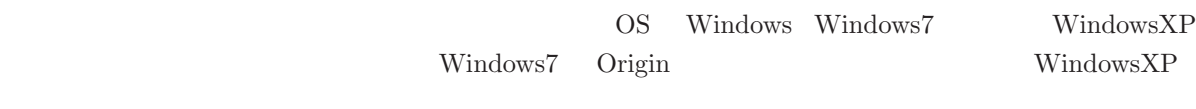

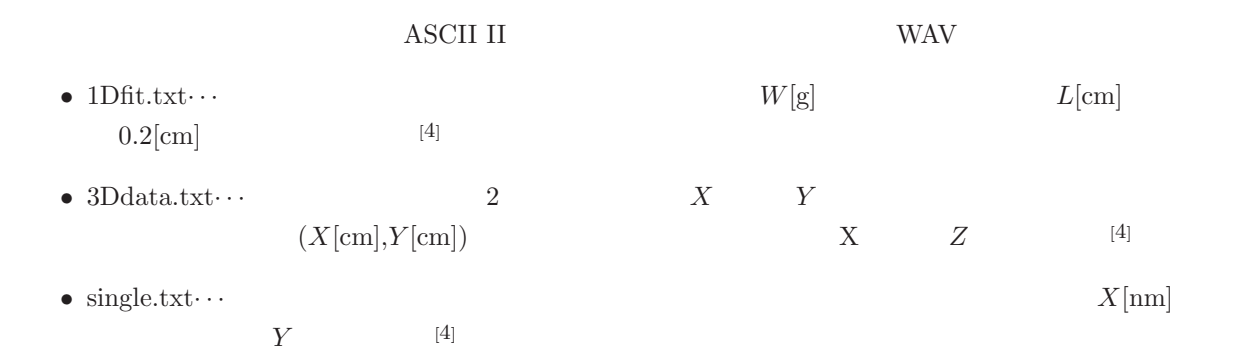

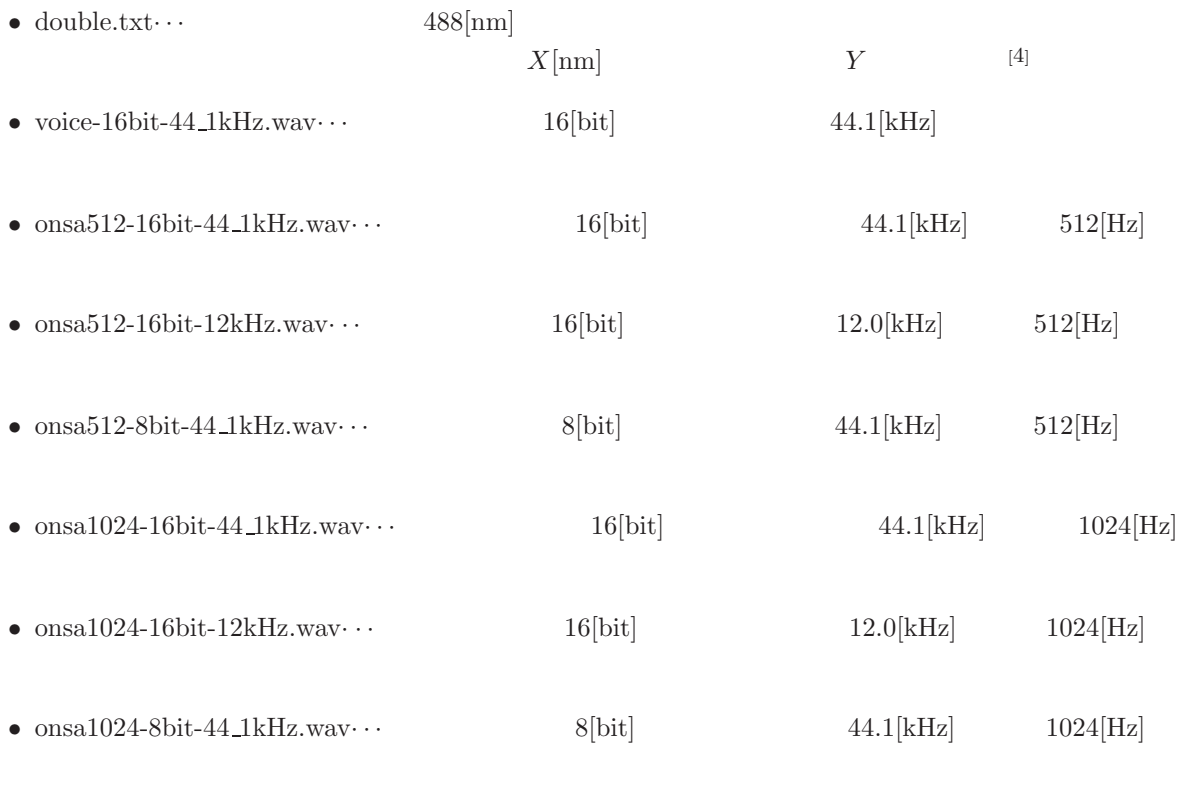

• white.wav $\cdots$  1 • heart.wav $\cdots$  2

## **4** 解析手順

- 1.  $3(a)$   $3(e)$ 2.  $3(d)$
- $3.$   $\hfill$  student data
- $\bullet$  and  $\bullet$  and  $\bullet$  and  $\bullet$

• Origin

## **4.1** 数値データの解析手順

- 3 origin contracts of  $\overline{\text{Original}}$
- 1Dfit.txt
- 3Ddata.txt
- $\bullet$  single.txt
- $\bullet\,$  double.txt

#### $1\text{Dfit.txt}$

## **4.1.1** 1Dfit.txt

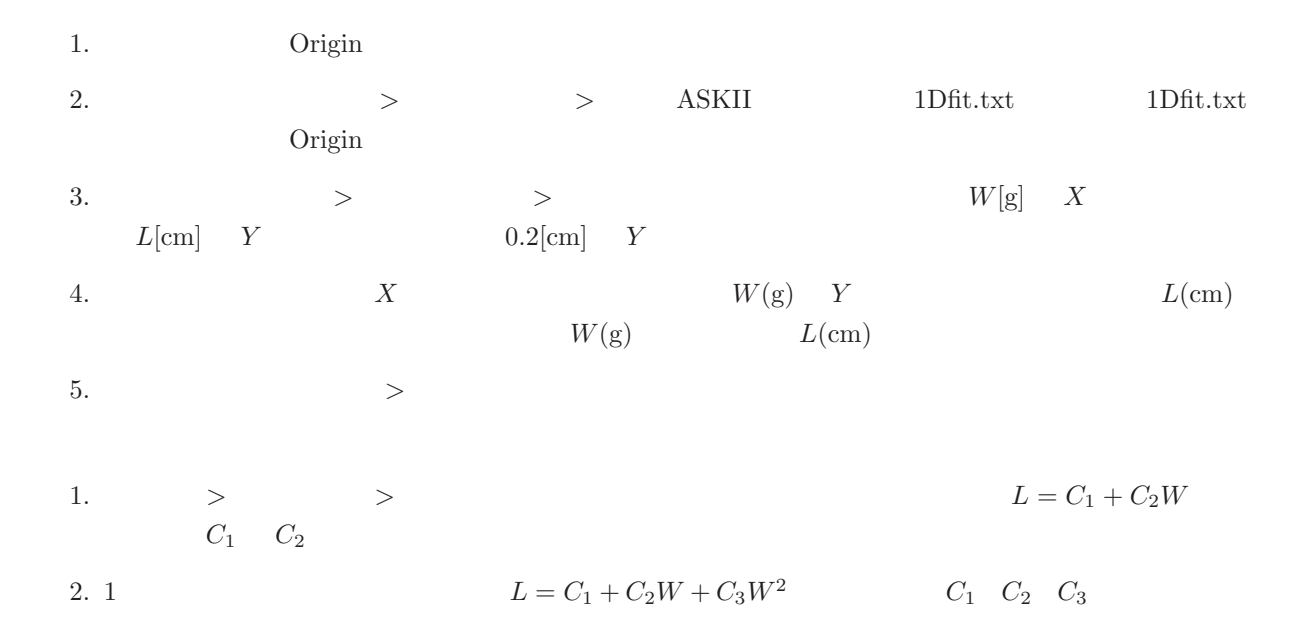

### 4.1.2 3Ddata.txt

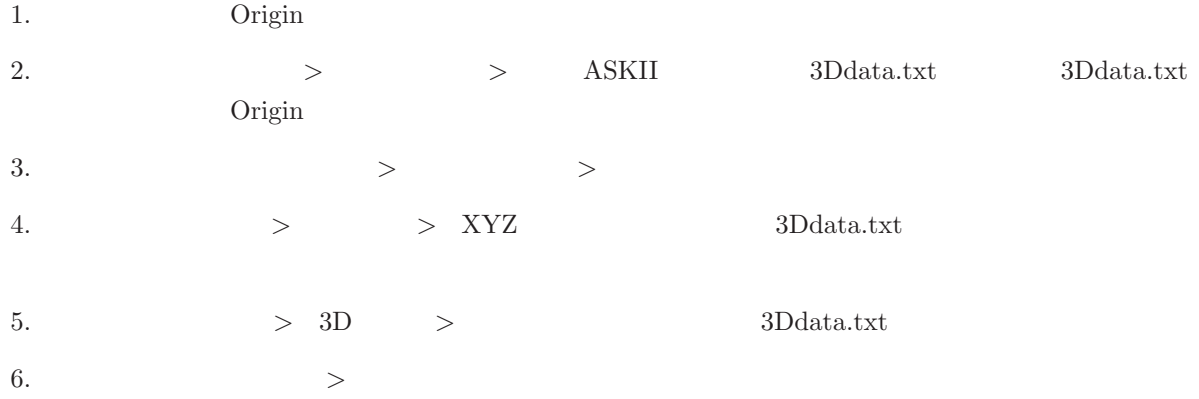

# **4.1.3** single.txt

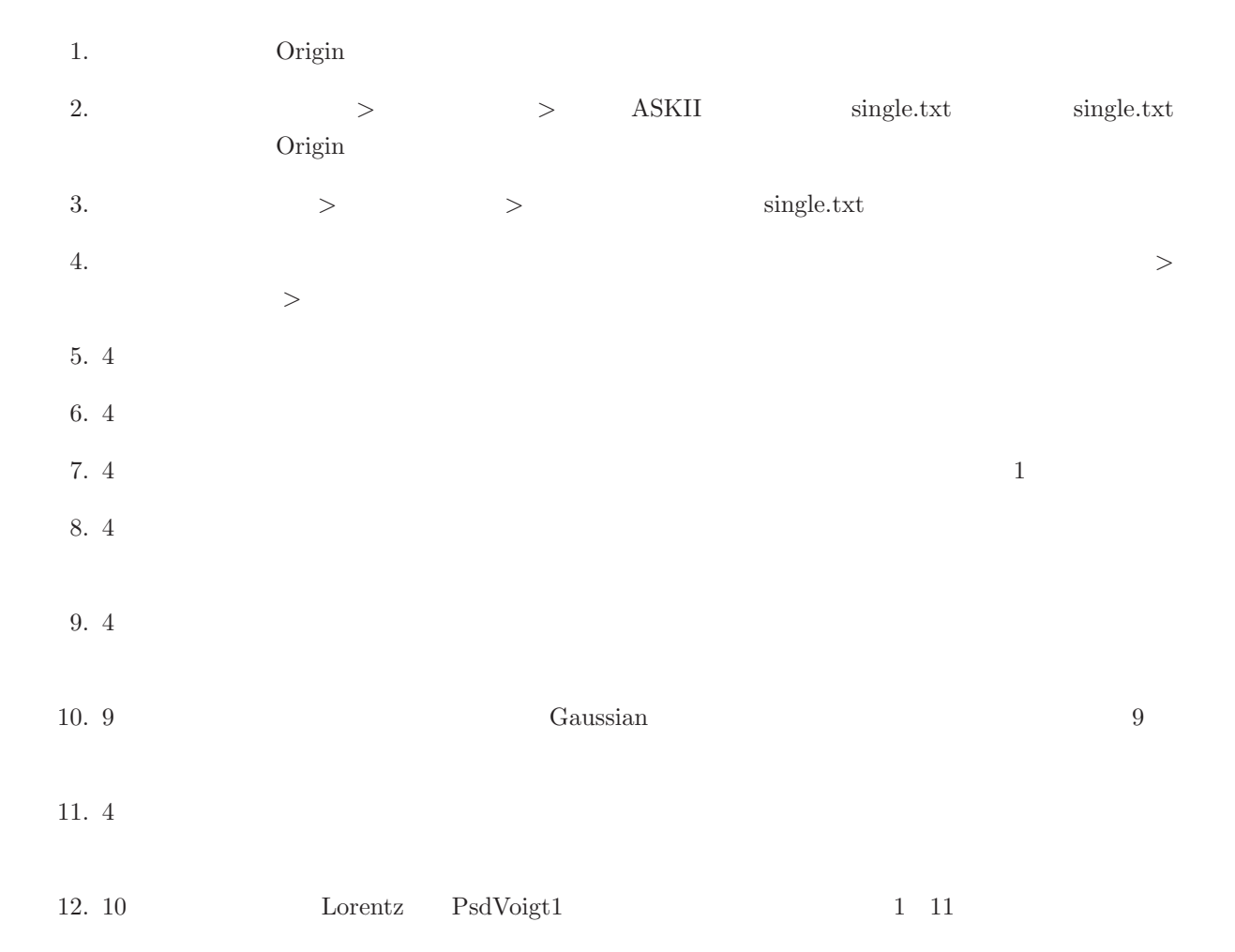

## **4.1.4** double.txt

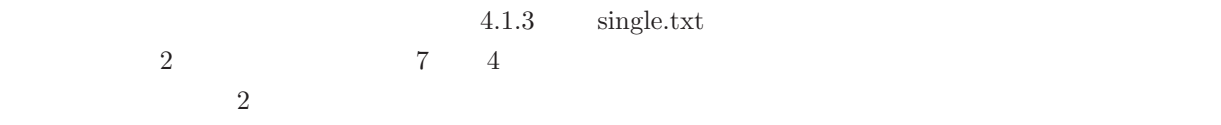

## **4.2** Origin

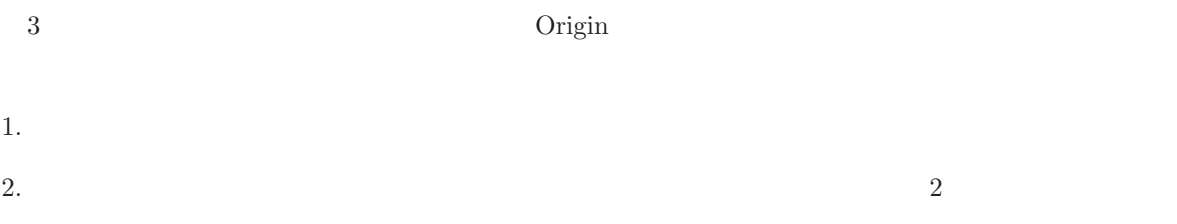

- $3.$   $\longrightarrow$   $\longrightarrow$ PCM 44.1kHz, 16 ,
- 4.  $512[Hz]$  1 3 PCM 44.1kHz, 16  $\,$  ,  $\,$  PCM 12.0kHz, 16  $\,$  ,  $\,$  PCM 44.1kHz, 8  $\,$  ,  $3$  onsa512-16bit-44 1kHz.wav onsa512-16bit-12kHz.wav onsa $512$ -8bit-44\_1kHz.wav
- 5. 1024[Hz] の音叉の音についても、1 3 と同様の手順で録音し、保存した。ここで、形式を「PCM  $44.1\text{kHz}, 16$  ,  $\text{PCM } 12.0\text{kHz}, 16$  ,  $\text{PCM } 44.1\text{kHz}, 8$  ,  $3 \qquad \qquad \text{onsa1024-16bit-44\_1kHz.wav} \qquad \text{onsa1024-16bit-}$  $12kHz.wav$   $onsa1024-8bit-44_1kHz.wav$

white.wav heart.wav

1. Origin 2.  $>$   $\langle$  WAV) voice-16bit-44\_1kHz.wav voice-16bit-44\_1kHz.wav Origin  $3.$   $>$   $>$   $\vee$   $\vee$ 4. 5  $>$  $\begin{array}{ccccccc} 5. & \hspace{1.5cm} & \hspace{1.5cm} & \hspace{1.5cm$ 

6. onsa $512$ -16bit-44\_1kHz.wav onsa $1024$ -16bit-44\_1kHz.wav 1 5

7. white.wav heart.wav 1 2 5

## **5** 解析結果

#### **5.1** 1Dfit.txt

#### $5.1.1$

 $W[g]$   $L[cm]$  1Dfit.txt  $\mathcal{A}(\mathbf{a})$  $x_0 \hspace{1.5cm} k \hspace{1.5cm} g$  $k(L - x_0) - Wg = 0 \Longleftrightarrow L = x_0 + \frac{g}{k}$  $W \tag{23}$  $L-x_0$  k and  $W$  is a set of  $L$  $W$   $f(W)$  $L = f(W) = A_1 + A_2W$  (24)

$$
A_1
$$
  $A_2$   $A'_1$   $A'_1 = 12.57$   $A'_2$   $A'_2 = 1.4$   $A'_1$ 

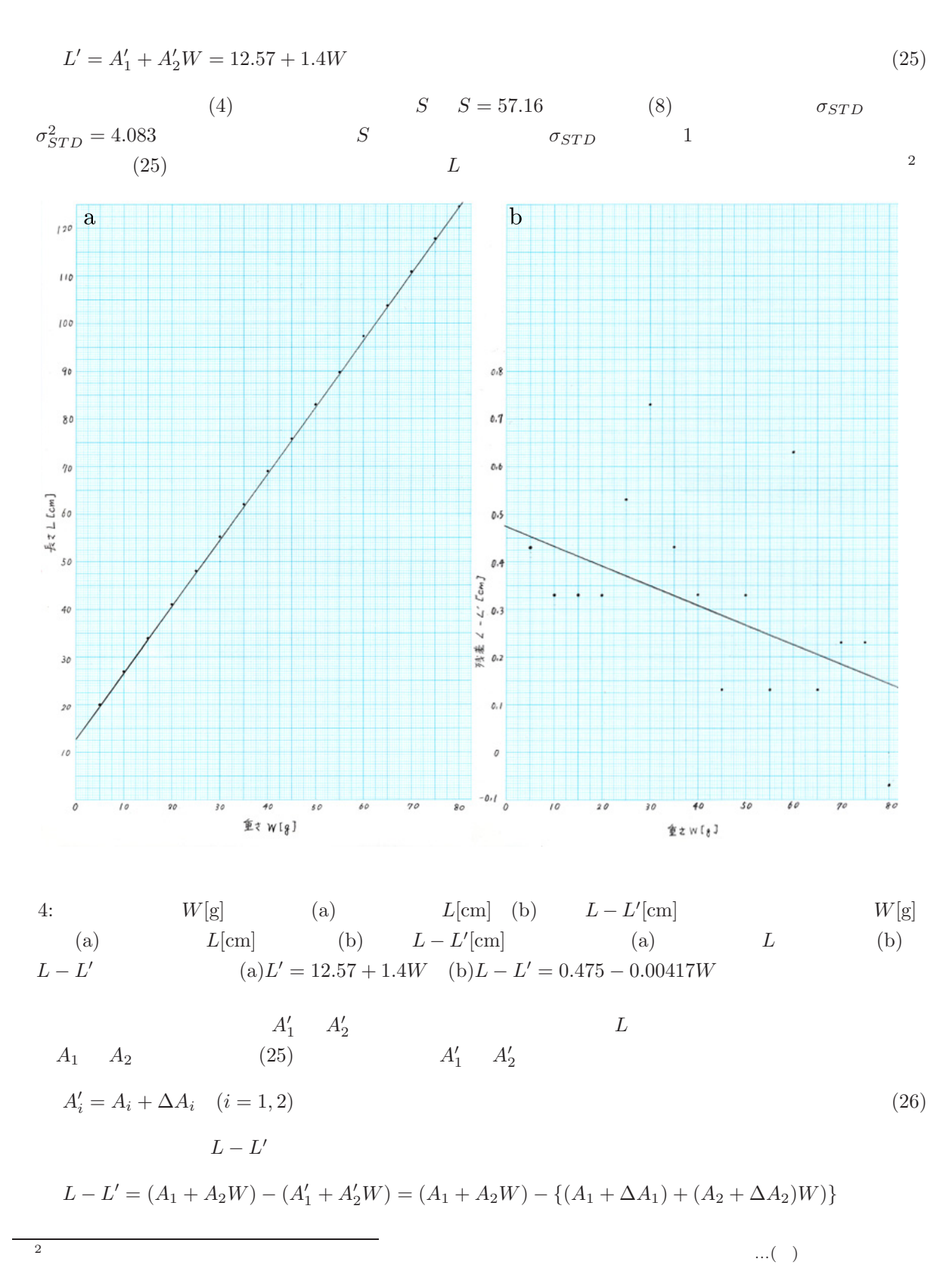

$$
10\quad
$$

$$
= -\Delta A_1 - \Delta A_2 W \tag{27}
$$

$$
-\Delta A_1 \qquad -\Delta A_2 \qquad W[\mathbf{g}] \qquad L - L'[\mathbf{cm}]
$$
  
4(b) 
$$
-\Delta A'_1 \qquad -\Delta A'_1 = 0.475
$$

$$
- \Delta A'_2 - \Delta A'_2 = -0.00417
$$
  
\n
$$
A''_1 = A'_1 - \Delta A'_1 = 12.57 + 0.475 = 13.045
$$
  
\n
$$
A''_2 = A'_2 - \Delta A'_2 = 1.4 - 0.00417 = 1.39583
$$
  
\n(29)

$$
L \hspace{2.6cm} L''
$$

 $L'' = A_1'' + A_2''W = 13.045 + 1.39583W$  (30)

(4) 
$$
S = 11.64
$$
 (8)  $\sigma_{STD} = 0.831$   
\n $A'_1 \t A'_2$  (25)  $S = 11.64$  (30)  
\n $J = 1$  (30)  
\n $J = 1$  (31)

 $5.1.2$ 

5 Origin 
$$
W[g]
$$
  $L[cm]$  5  
\n $L = C_1 + C_2W$   $L = C_1 + C_2W + C_3W^2$   
\n6  $L = C_1 + C_2W$   $L = C_1 + C_2W + C_3W^2$ 

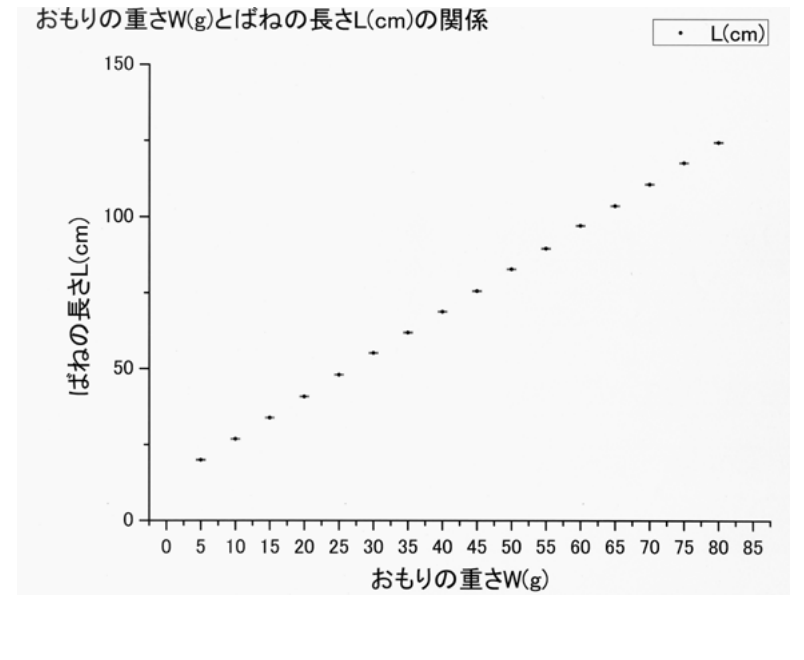

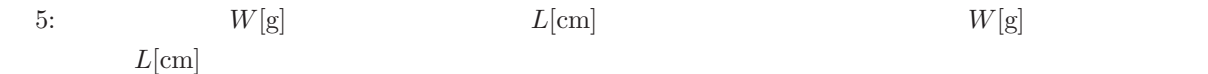

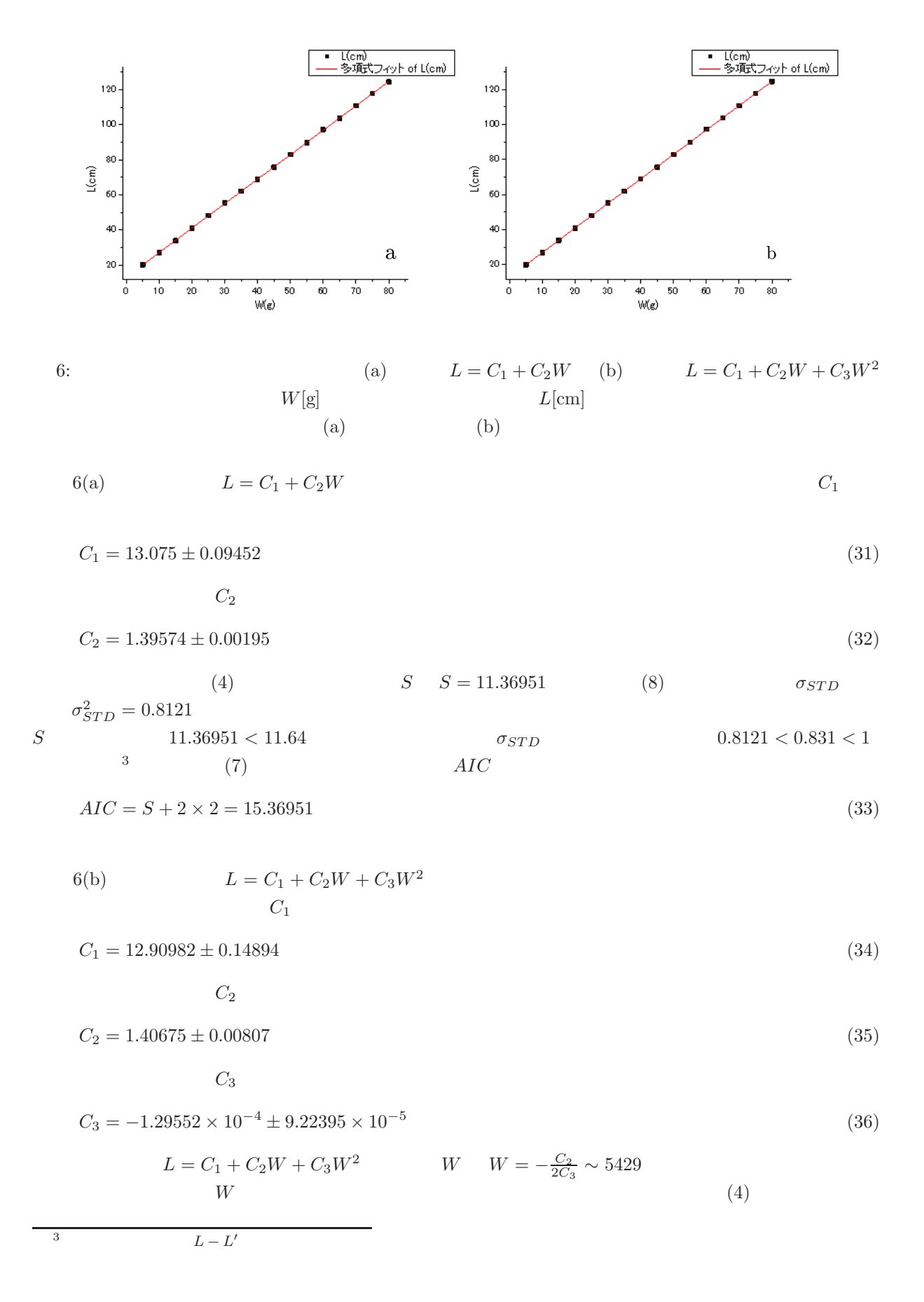

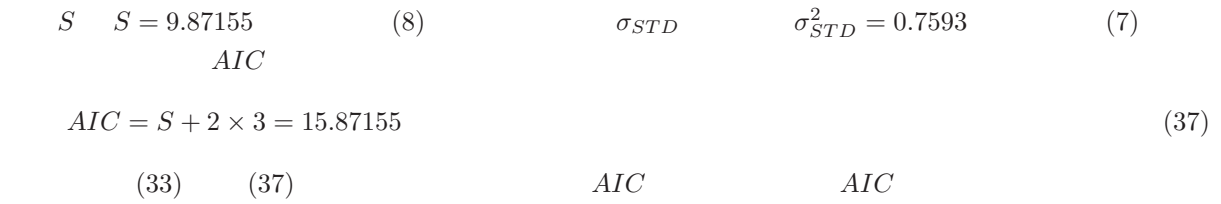

## 5.2 3Ddata.txt

7(a) 3Ddata.txt  $Z$  7(a)  $X$   $X$  $X \sim -0.53$  Y 3  $Y \sim 0.45$  $7(b) \qquad \text{3Ddata.txt} \qquad \qquad 7(b) \qquad \text{X} \qquad \qquad X$  $X$  and  $Y$ 

 $Y ∼ 500$ 

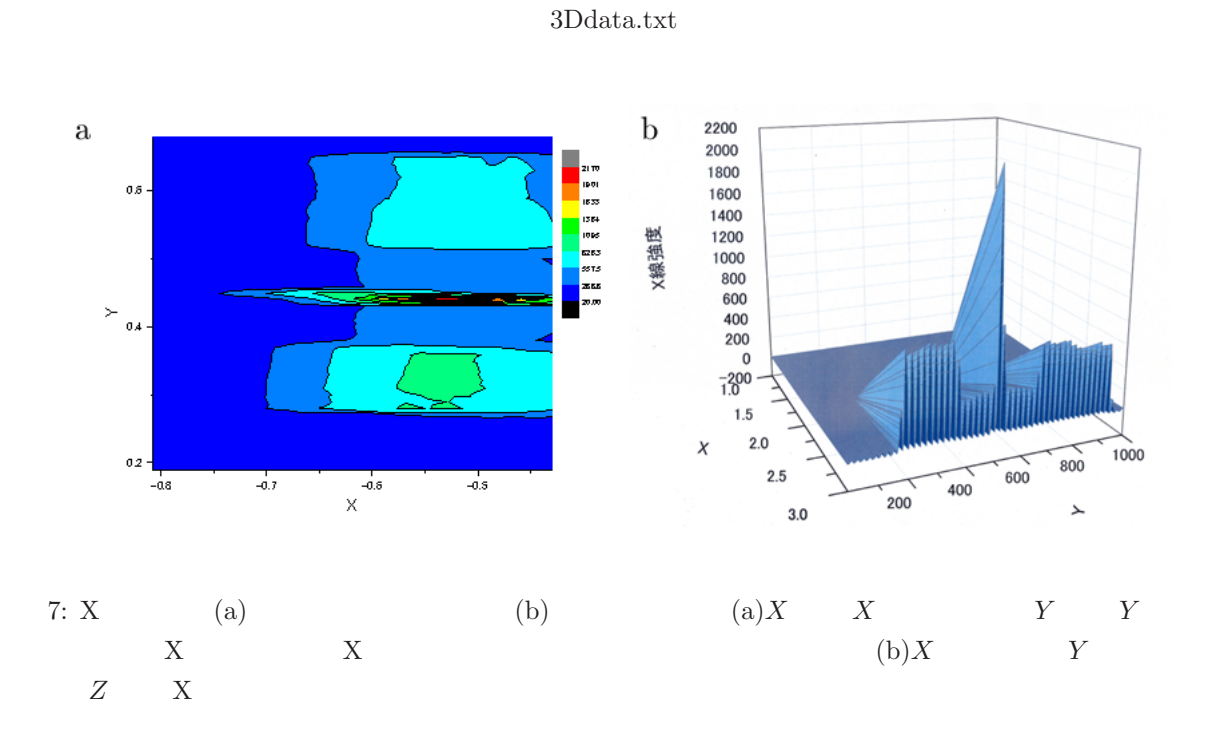

## 5.3 single.txt

 $\bullet$ 

• ローレンツ関数

• We are the set of the set of the set of the set of the set of the set of the set of the set of the set of the set of the set of the set of the set of the set of the set of the set of the set of the set of the set of the

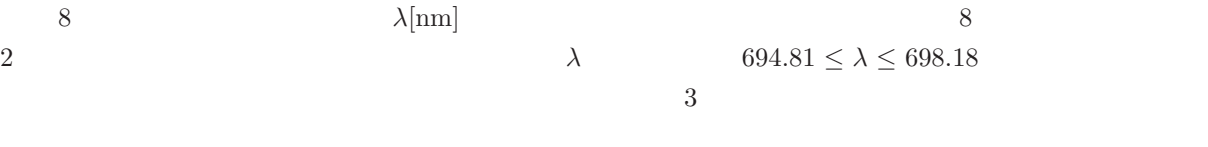

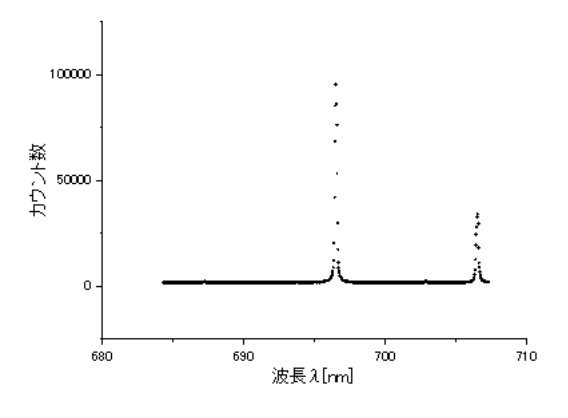

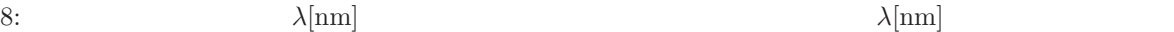

Origin  $n$ 

$$
y = f_n(x) = \sum_{i=1}^n \frac{A_i}{w_i} \sqrt{\frac{4\ln 2}{\pi}} e^{-4\ln 2 \frac{(x - x_{ci})^2}{w_i^2}} + y_0
$$
\n(38)

$$
y = f_n(x) = \sum_{i=1}^n \frac{2A_i}{\pi} \frac{w_i}{4(x - x_{ci})^2 + w_i^2} + y_0
$$
\n(39)

$$
y = f_n(x) = \sum_{i=1}^n \left\{ \mu_i \frac{2A_i}{\pi} \frac{w_i}{4(x - x_{ci})^2 + w_i^2} + (1 - \mu_i) \frac{A_i}{w_i} \sqrt{\frac{4\ln 2}{\pi}} e^{-4\ln 2 \frac{(x - x_{ci})^2}{w_i^2}} \right\} + y_0
$$
(40)

と定義される。ここで、A<sup>i</sup> i 番目のピークの面積、w<sup>i</sup> i 番目のピークの半値幅、xci i 番目のピーク の中心の座標、µ<sup>i</sup> i 番目のピークのシェイプファクタであり、y<sup>0</sup> は切片である。これらのモデル関数の 評価には、カイ二乗値 χ<sup>2</sup> AIC を用いた。カイ二乗値 χ<sup>2</sup> は、

$$
\chi^2 = \sum_{i=1}^N \frac{\{y_i - f_n(x_i)\}^2}{f_n(x_i)}\tag{41}
$$

$$
\sigma_i = \sqrt{\hat{y}_i} = \sqrt{f_n(x_i)}
$$
  $N$   $AIC$   $\{\sigma_i\}$   
(7)  $(41)$ 

$$
AIC = \sum_{i=1}^{N} \frac{\{y_i - f_n(x_i)\}^2}{f_n(x_i)} + 2M = \chi^2 + 2M
$$
\n(42)

9  
\n
$$
y = f_1(x) = \frac{17402.70601}{0.17707} \sqrt{\frac{4\ln 2}{\pi}} e^{-4\ln 2 \frac{(x - 696.50644)^2}{(0.17707)^2}} + 777.65905
$$
\n(43)

$$
\chi^2 = 1.12723 \times 10^5 \tag{44}
$$

 $AIC$  (42)

 $AIC = 1.12723 \times 10^5 + 2 \times 4 = 1.12731 \times 10^5$  (45)

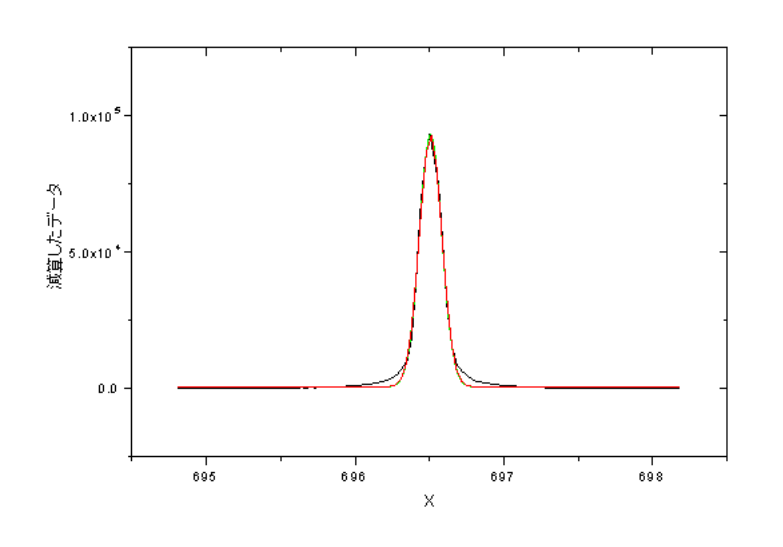

9:  $X \quad 694.81 \le X \le 698.18$ 

$$
10\qquad \qquad 10
$$

$$
y = f_1(x) = \frac{2 \times 23931.28993}{\pi} \frac{0.15271}{4(x - 696.50556)^2 + (0.15271)^2} - 920.91983
$$
(46)  

$$
\chi^2
$$
(41)

$$
\chi^2 = 1.21701 \times 10^5
$$
\n
$$
AIC \tag{47}
$$

$$
AIC = 1.21701 \times 10^5 + 2 \times 4 = 1.21709 \times 10^5 \tag{48}
$$

11 に、疑似フォークト関数によるピークフィット解析の結果を示す。図 11 から、測定値を表す疑似

$$
y = f_1(x) = 0.33208 \times \frac{2 \times 19795.8905}{\pi} \frac{0.17997}{4(x - 696.52442)^2 + (0.17997)^2} + (1 - 0.33208) \times \frac{19795.8905}{0.17997} \sqrt{\frac{4 \ln 2}{\pi}} e^{-4 \ln 2 \frac{(x - 696.52442)^2}{(0.17997)^2}} + 191.10798
$$
(49)  

$$
\chi^2
$$
(41)

$$
\chi^2 = 3.96567 \times 10^4
$$
\n
$$
AIC \tag{50}
$$
\n
$$
AIC \tag{51}
$$

$$
AIC = 3.96567 \times 10^4 + 2 \times 5 = 3.96667 \times 10^4
$$
\n(51)

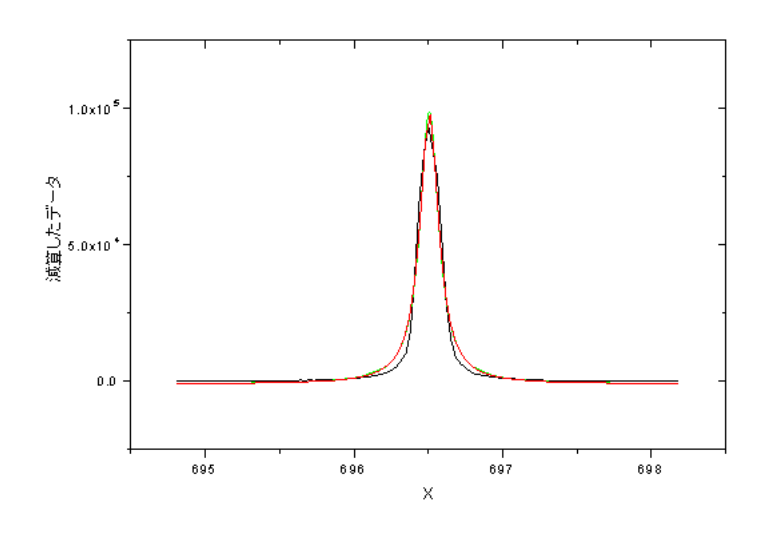

 $1702$ 

10:  $X \quad 694.81 \le X \le 698.18$ 

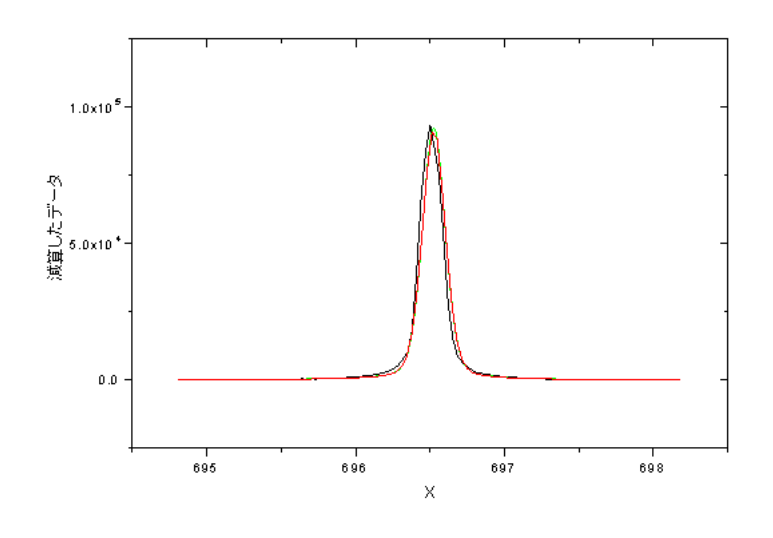

11:  $X \quad 694.81 \le X \le 698.18$ 

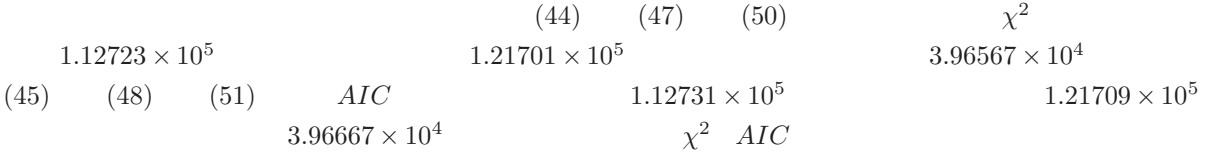

## 5.4 double.txt

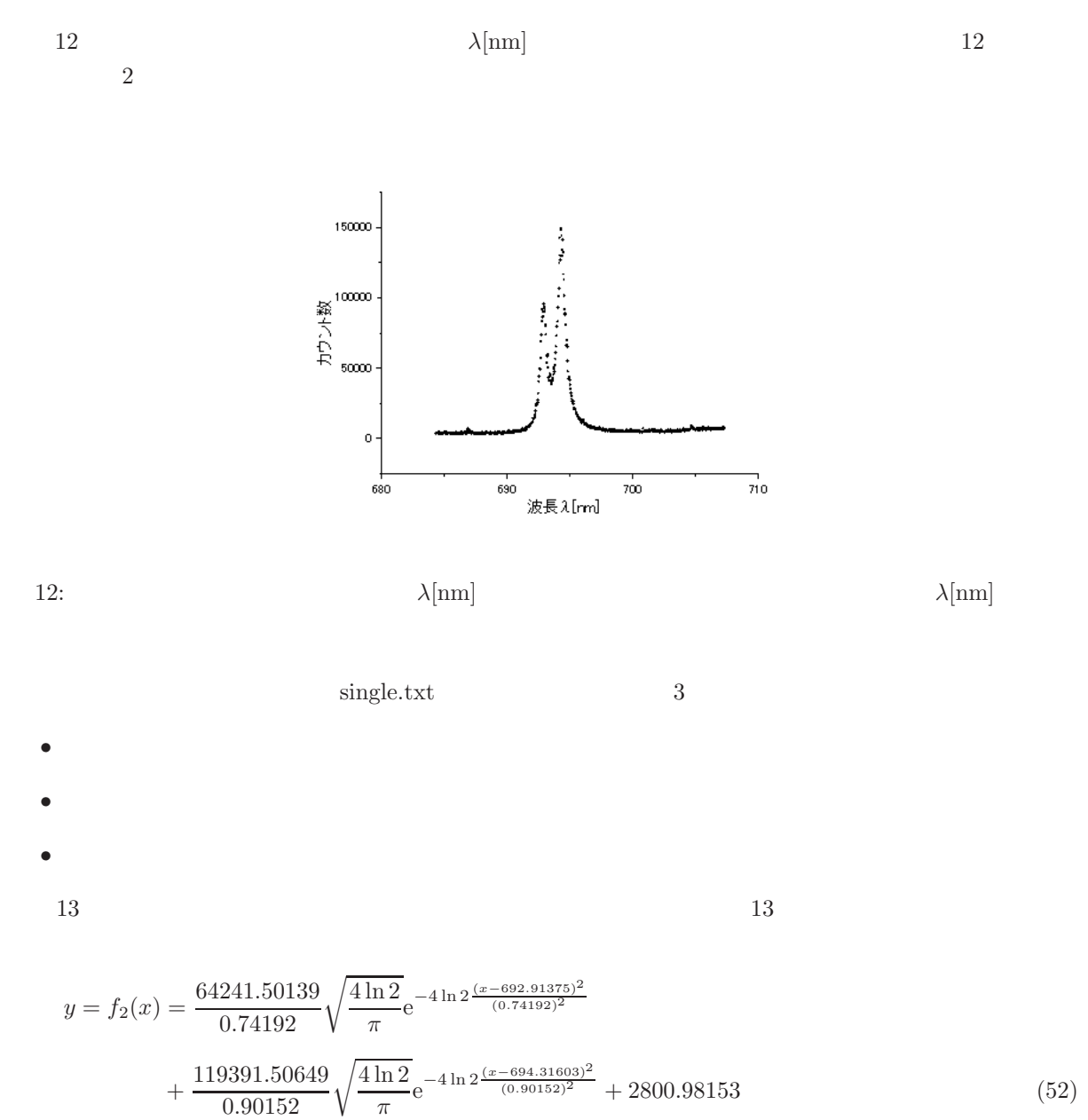

$$
\chi^2 = 1.33225 \times 10^6 \tag{53}
$$

 $\chi^2$  (41)

$$
y = f_2(x) = 0.49106 \times \frac{2 \times 58065.31051}{\pi} \frac{0.58744}{4(x - 692.90998)^2 + (0.58744)^2}
$$

$$
+ (1 - 0.49106) \times \frac{58065.31051}{0.58744} \sqrt{\frac{4 \ln 2}{\pi}} e^{-4 \ln 2 \frac{(x - 692.90998)^2}{(0.58744)^2}}
$$

$$
+ 1.07496 \times \frac{2 \times 163130.63907}{\pi} \frac{0.7246}{4(x - 694.28999)^2 + (0.7246)^2}
$$

$$
f_2(x) = 0.49106 \times \frac{2 \times 58065.31051}{\pi} \frac{0.58744}{4(x - 692.90998)^2 + (0.58744)^2}
$$

$$
+ (1 - 0.49106) \times \frac{58065.31051}{0.58744} \sqrt{\frac{4 \ln 2}{\pi}} e^{-4 \ln 2 \frac{(x - 692.90998)^2}{(0.58744)^2}}
$$

$$
= f_2(x) = 0.49106 \times \frac{2 \times 58065.31051}{\pi} \frac{0.58744}{4(x - 692.90998)^2 + (0.58744)^2}
$$

$$
+ (1 - 0.49106) \times \frac{58065.31051}{0.58744} \sqrt{\frac{4 \ln 2}{\pi}} e^{-4 \ln 2 \frac{(x - 692.90998)^2}{(0.58744)^2}}
$$

$$
+ 1.07406 \times \frac{2 \times 163130.63907}{2 \times 163130.63907} 0.7246
$$

$$
f_2(x) = 0.49106 \times \frac{2 \times 58065.31051}{\pi} \frac{0.58744}{4(x - 692.90998)^2 + (0.58744)^2}
$$

$$
AIC = 7.29660 \times 10^5 + 2 \times 7 = 7.29674 \times 10^5
$$
\n
$$
15
$$
\n
$$
(57)
$$

$$
\chi^2 = 7.29660 \times 10^5 \tag{56}
$$

$$
y = f_2(x) = \frac{2 \times 69952.54318}{\pi} \frac{0.52839}{4(x - 692.89214)^2 + (0.52839)^2} + \frac{2 \times 155104.39912}{\pi} \frac{0.72447}{4(x - 694.316)^2 + (0.72447)^2} + 1185.71192
$$
(55)

 $14$   $14$ 

$$
\frac{1}{\sqrt{2}}\left( \frac{1}{2} + \frac{1}{2} \right)
$$

 $AIC$  (42)

$$
X
$$
3362

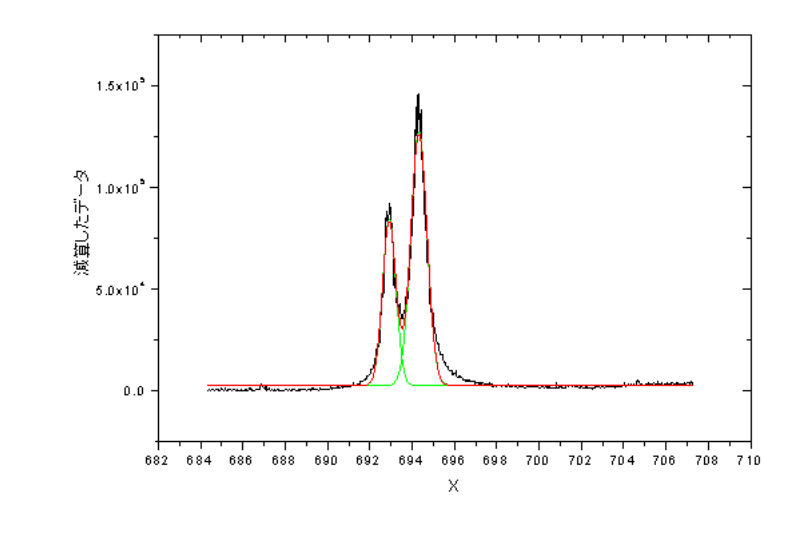

$$
AIC = 1.33225 \times 10^6 + 2 \times 7 = 1.33227 \times 10^6
$$
\n(54)

 $AIC$  (42)

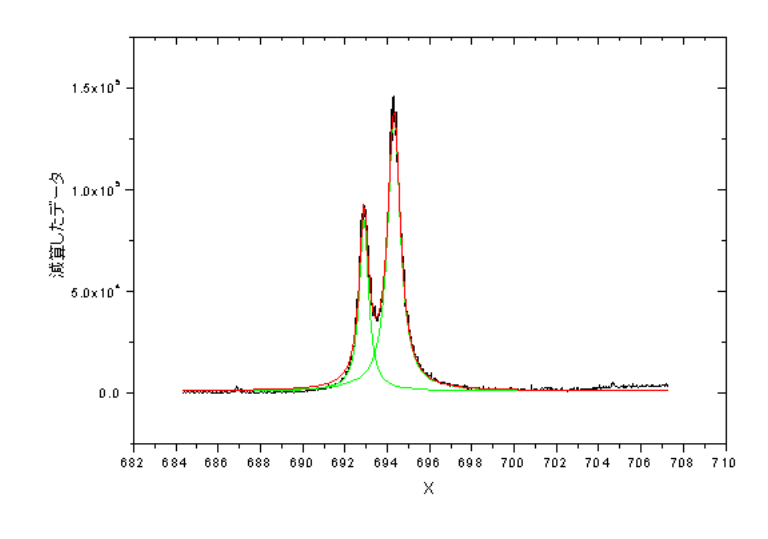

$$
14: \t\t X
$$

 $3362$ 

$$
+(1-1.07496) \times \frac{163130.63907}{0.7246} \sqrt{\frac{4\ln 2}{\pi}} e^{-4\ln 2 \frac{(x-694.28999)^2}{(0.7246)^2}} + 1344.21847
$$
(58)  

$$
\chi^2
$$
(41)

$$
\chi^2 = 6.22912 \times 10^5
$$
  
 *AIC* (42)

$$
AIC = 6.22912 \times 10^5 + 2 \times 9 = 6.22930 \times 10^5 \tag{60}
$$

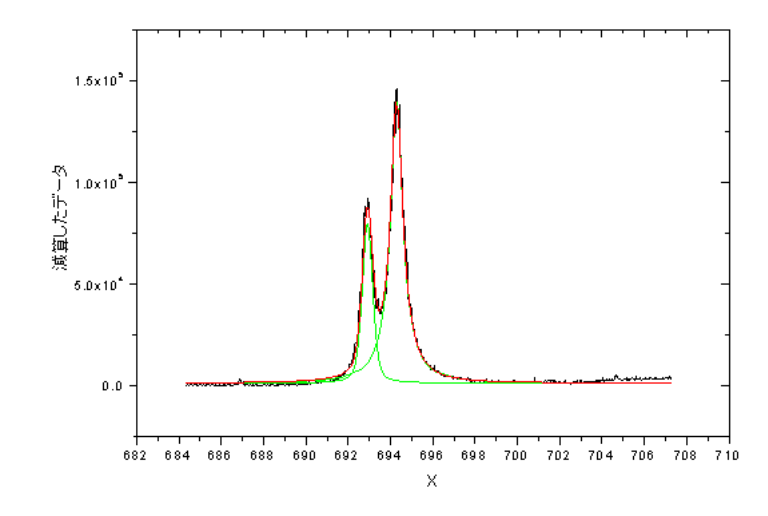

15:  $X$ 

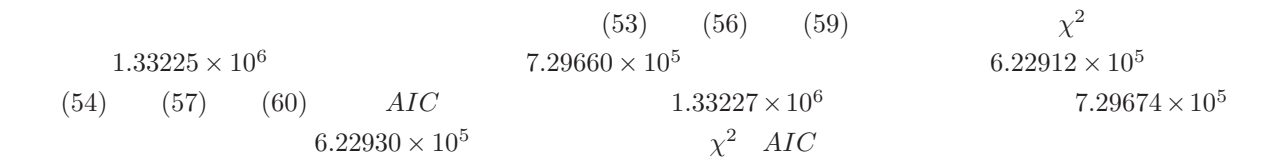

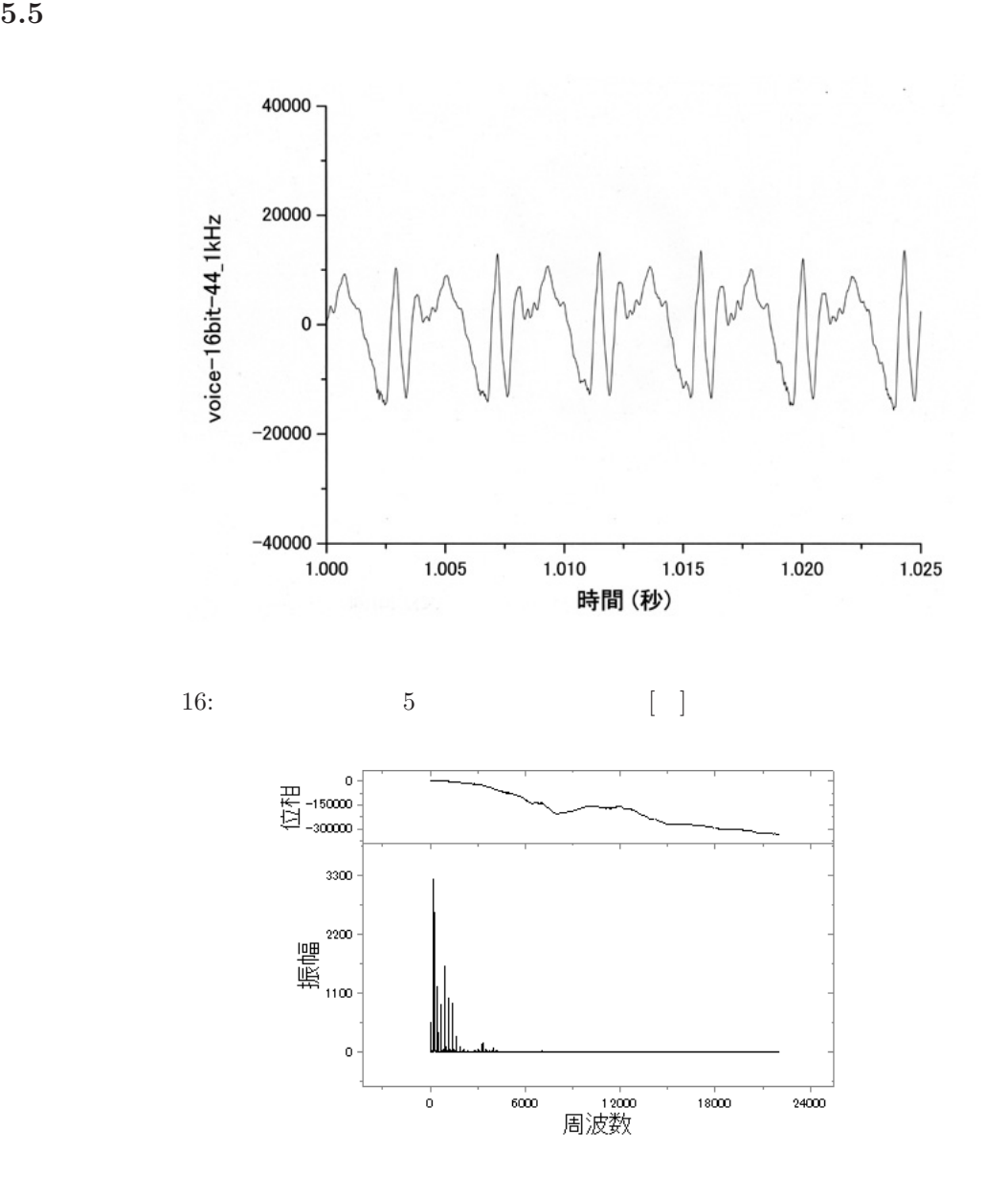

17:  $[Hz]$ 

 $16$  and  $5$  and  $16$  and  $16$  $5 \t\t\t f$  5

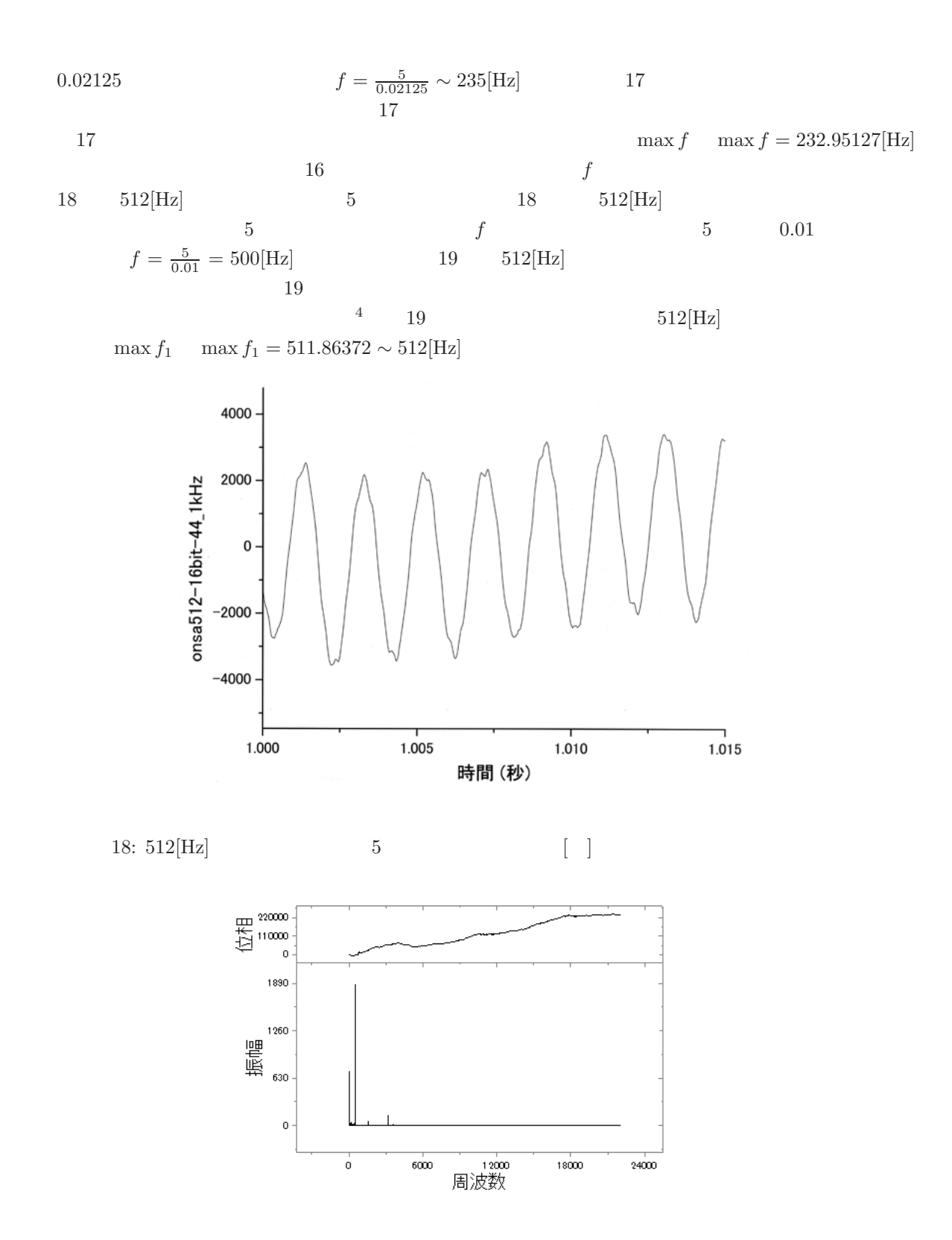

19:  $512[Hz]$  [Hz]

 $4 \nightharpoonup$ 

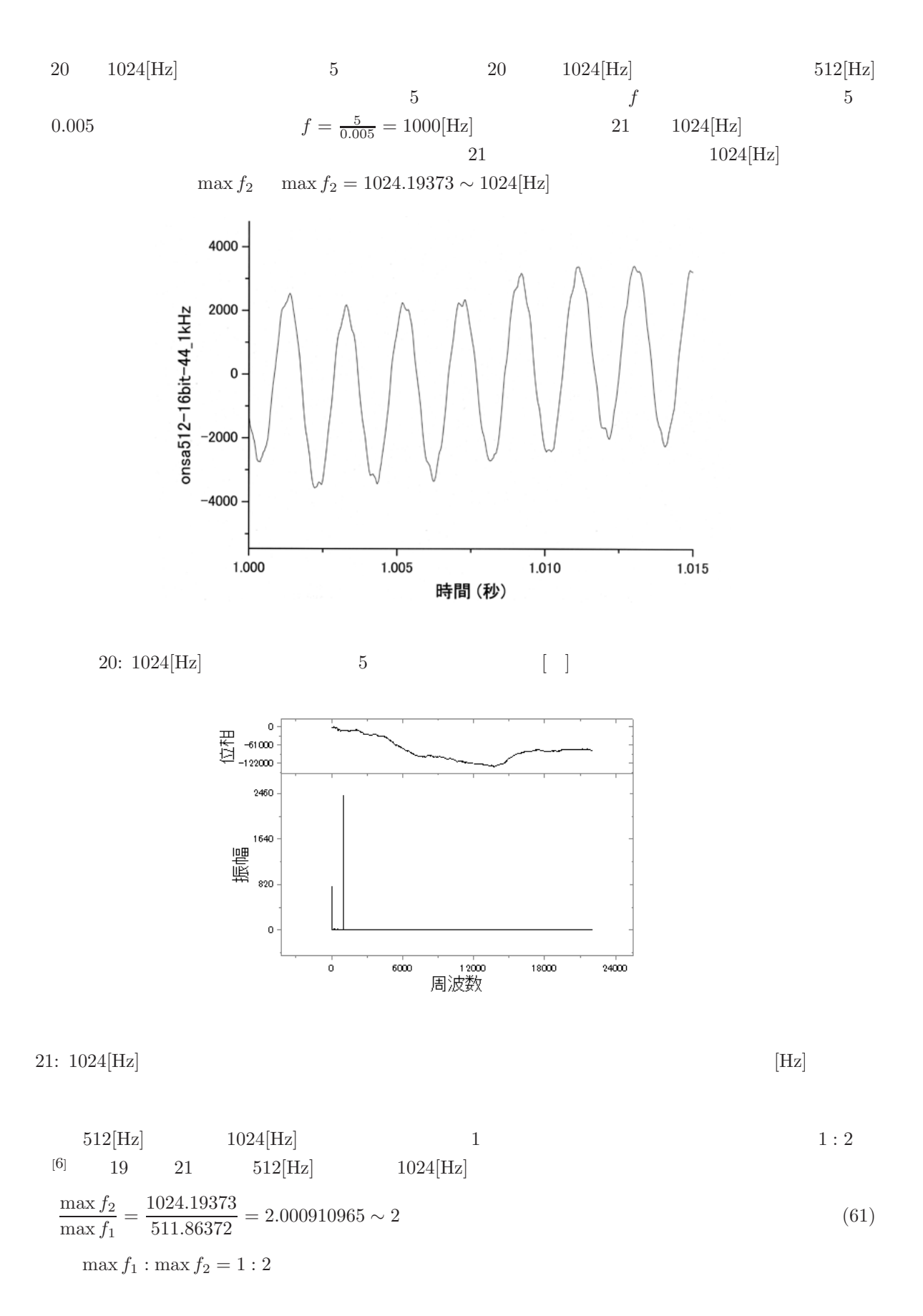

# **5.6 white.wav heart.wav**

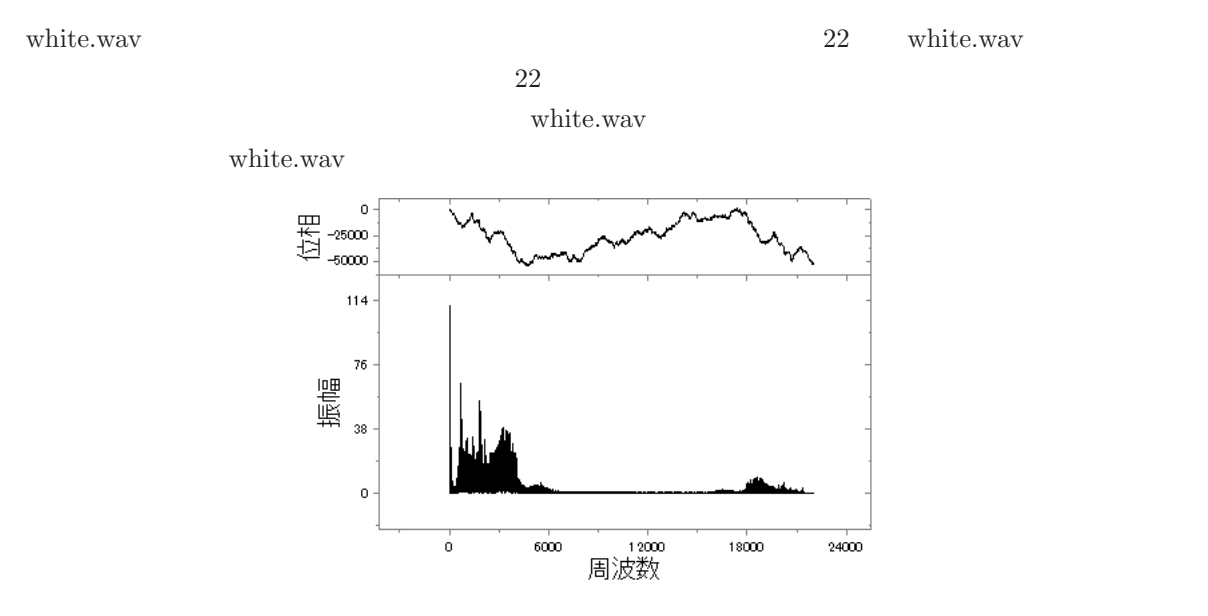

22: white.wav  $[Hz]$ 

 $0 \le f \le 6000$ 

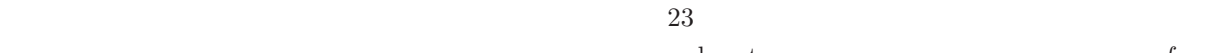

heart.wav 23 heart.wav 23 keert.wav

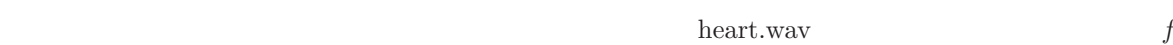

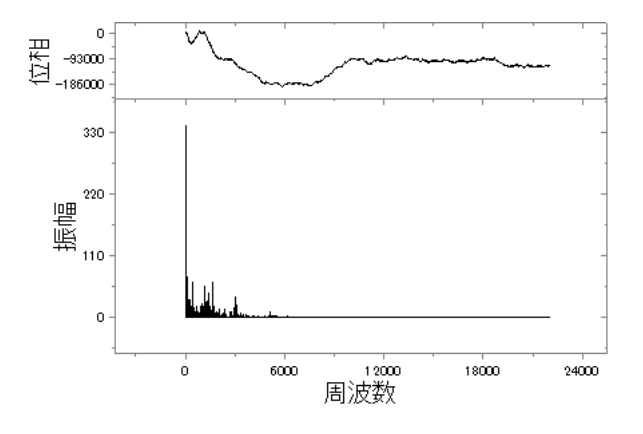

 $23:$  heart.wav [Hz]

 $100$  $1000$ 周波数 24:  $f[\text{Hz}](20 \le f \le 4000)$  $p(f)(10^{-9} \leq p(f) \leq 10^9)$  $25 \t 512[Hz]$   $25$  $p(f) \qquad \qquad f \quad \ \ 20 \leq f \leq 4000$  $p(f) \sim 10^6$  $/37 - 1$  MSA  $100$  $1000$ 周波数 25:  $512[Hz]$   $f[Hz](20 \le$ f ≤ 4000)  $p(f)(10^{-9} \le p(f) \le 10^9)$  $26 \t 1024[Hz]$   $26$  $p(f) \qquad \qquad f \quad \ \ 20 \leq f \leq 4000 \qquad \qquad 2$  $p(f) \sim 10^7$ 

 $p(f) \sim 10^7$ 

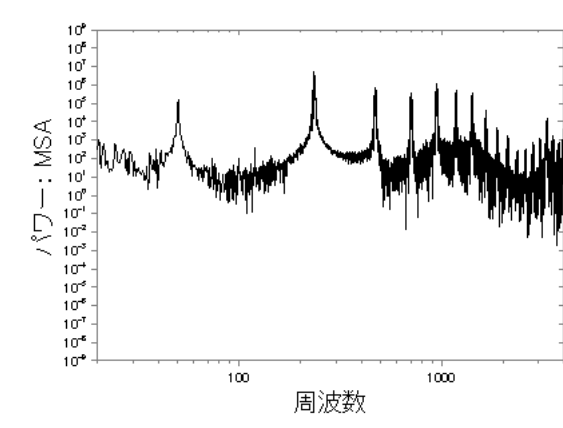

 $p(f)$  f  $20 \le f \le 4000$ 

 $p(f) \sim 10^3$ 

 $24$   $24$ 

24

27 white.wav 27

 $\begin{aligned} p(f) \qquad \qquad f \quad \ \ 20 \leq f \leq 4000 \\ f \qquad \qquad \end{aligned}$ 

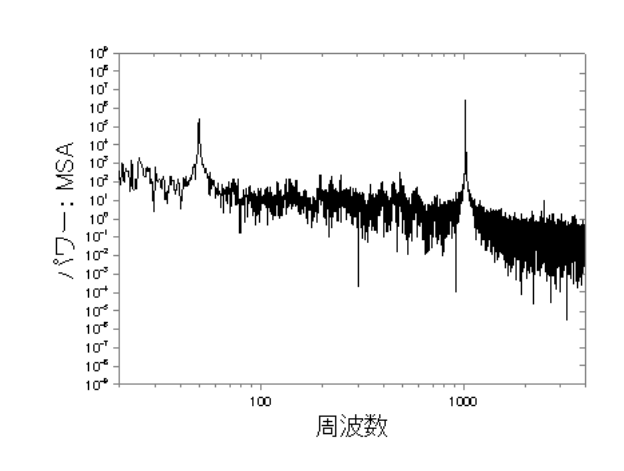

26:  $1024[\text{Hz}]$   $f[\text{Hz}](20 \le$ 

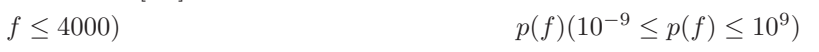

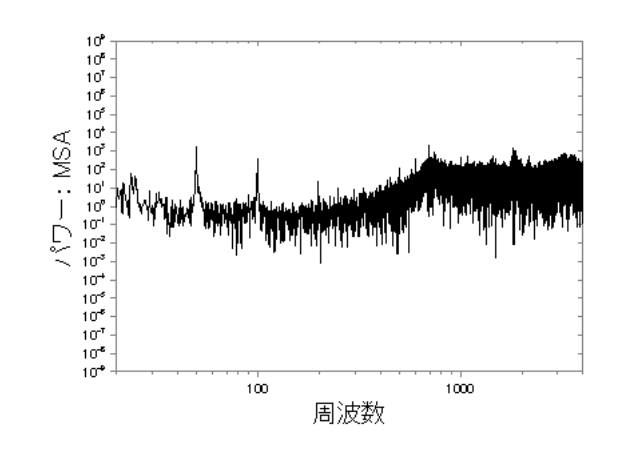

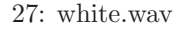

$$
p(f)(10^{-9} \le p(f) \le 10^9)
$$

27: white.wav  $f[\text{Hz}](20 \le f \le 4000)$ 

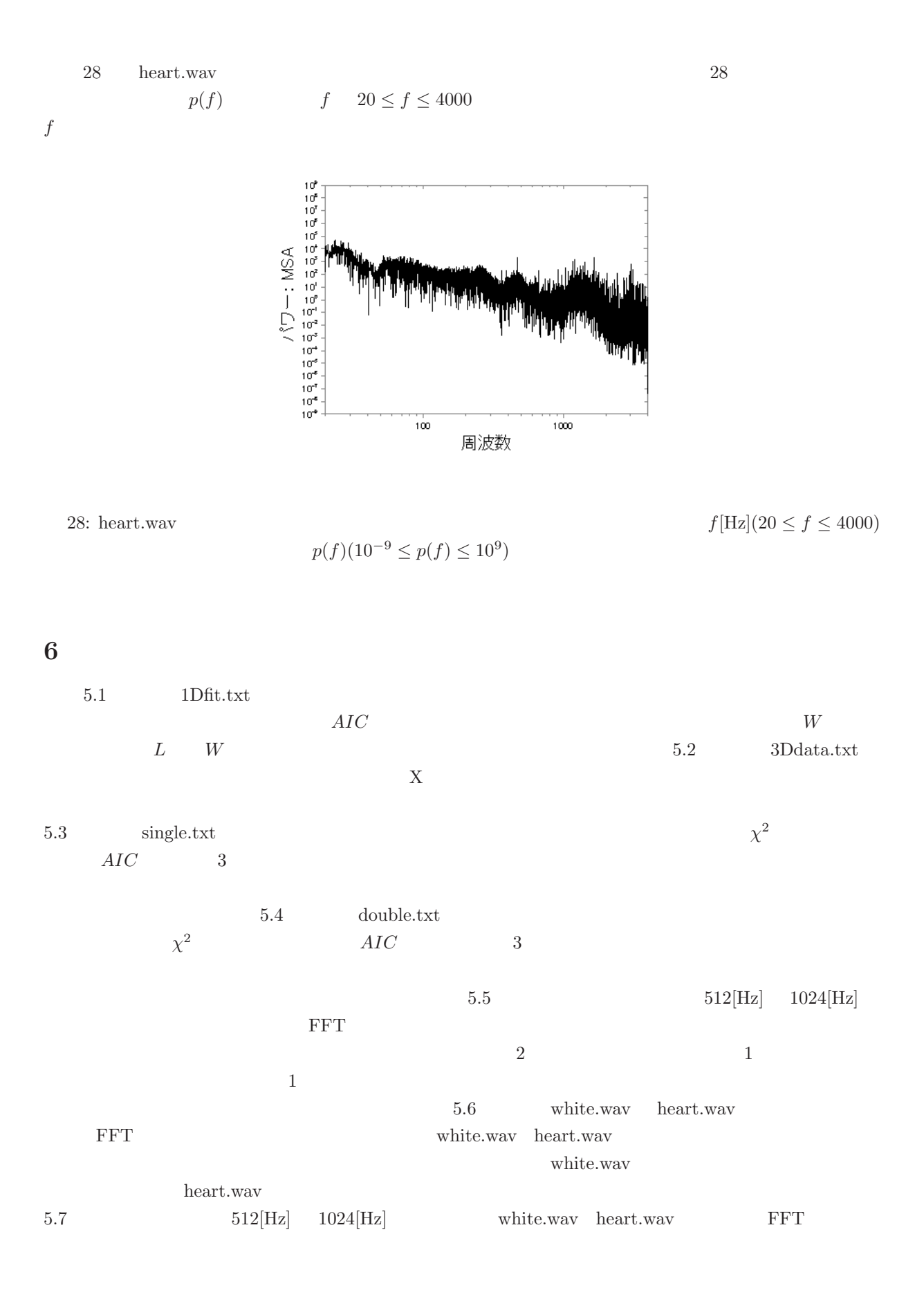

white.wav heart.wav heart.wav heart.wav heart.wav characteristic  $\mathbb{R}^n$ 

- $[4] \centering% \includegraphics[width=1\textwidth]{images/TransY.pdf} \caption{The figure shows the number of estimators in the image. The left hand side is the number of real numbers in the image.} \label{fig:class}$
- *International properties*
- **a**  $\mathbf{r}$
- 
- **音声**

#### **6.1** 2.2 to 2.2 to 2.2 to 2.2 to 2.2 to 2.2 to 2.2 to 2.2 to 2.2 to 2.2 to 2.2 to 2.2 to 2.2 to 2.2 to 2.2 to 2.2 to 2.2 to 2.2 to 2.2 to 2.2 to 2.2 to 2.2 to 2.2 to 2.2 to 2.2 to 2.2 to 2.2 to 2.2 to 2.2 to 2.2 to 2.2 to

 $2.2$  FFT

 $29(a) \hspace{3.1em} \omega_0 \hspace{3.1em} X(t)$ 

 $X(t) = \sin \omega_0 t$  (62)

 $(63)$ 

$$
X(t) \t S(\omega) = \int_{-\infty}^{\infty} \sin \omega_0 t e^{-i\omega t} dt = \int_{-\infty}^{\infty} \sin \omega_0 t \cos \omega t dt - i \int_{-\infty}^{\infty} \sin \omega_0 t \sin \omega t dt
$$

$$
= -i \int_{-\infty}^{\infty} \frac{1}{2} \{ \cos(\omega - \omega_0)t - \cos(\omega + \omega_0)t \} dt \t (\sin \omega_0 t \cos \omega t \t 0)
$$
(63)

$$
\omega \neq \omega_0 \qquad \omega = \omega - \omega_0 \qquad (63)
$$
  

$$
\int_{-\infty}^{\infty} \cos \omega' t dt = \int_{-\infty + \frac{\pi}{2\omega'}}^{\infty + \frac{\pi}{2\omega'}} \cos \omega' \left(\tau - \frac{\pi}{2\omega'}\right) \frac{d\left(\tau - \frac{\pi}{2\omega'}\right)}{d\tau} d\tau
$$
  

$$
= \int_{-\infty}^{\infty} \cos \left(\omega' \tau - \frac{\pi}{2}\right) d\tau = \int_{-\infty}^{\infty} \sin \omega' \tau d\tau = 0
$$
  

$$
t = \tau - \frac{\pi}{2\omega'} \qquad \omega = \omega_0 \qquad (63)
$$

$$
\int_{-\infty}^{\infty} \cos 0 dt = \infty \tag{65}
$$

$$
-\frac{i}{2} \int_{-\infty}^{\infty} \cos(\omega - \omega_0) t dt = -\frac{i}{2} \delta(\omega - \omega_0)
$$
\n(66)

$$
\frac{i}{2} \int_{-\infty}^{\infty} \cos(\omega + \omega_0) t dt = \frac{i}{2} \delta(\omega + \omega_0)
$$
\n(63)

$$
S(\omega) = -\frac{i}{2} \{ \delta(\omega - \omega_0) - \delta(\omega + \omega_0) \}
$$
  
\n
$$
\omega_0 \qquad X(t) \qquad \omega = \pm \omega_0
$$
  
\n
$$
29(b) \qquad X(t) \qquad S(\omega)
$$
 (68)

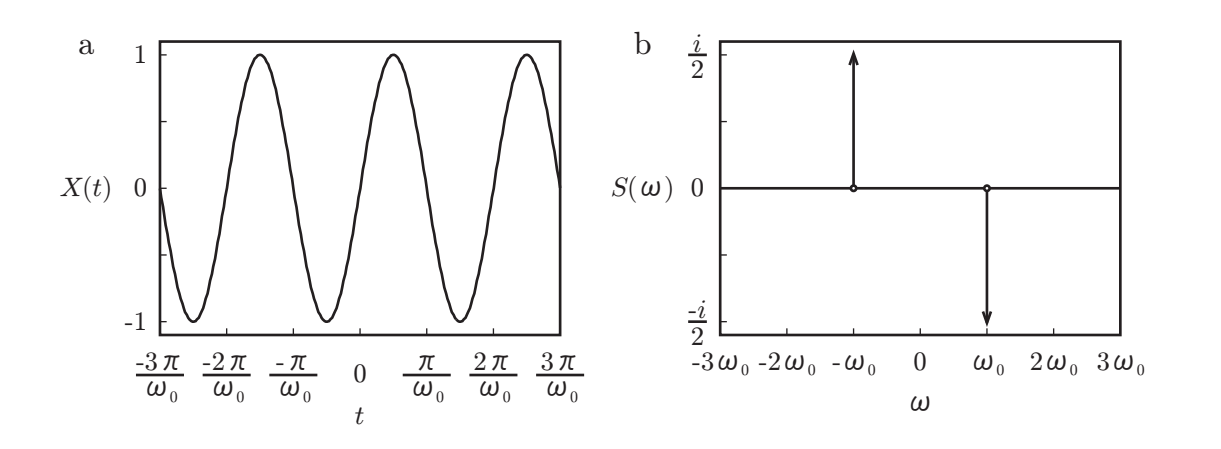

29: 
$$
X(t)
$$
 (a)  $X(t)$  (b)  $S(\omega)$  (a)  $t$   
 $X(t)$  (b)  $\omega$   $S(\omega)$  (a)  $t$   
 $S(\omega)$ 

30(a)  
\n
$$
X(t) =\begin{cases}\n1 & \cdots & 2l\frac{\pi}{\omega_0} \le t < (2l+1)\frac{\pi}{\omega_0} \\
-1 & \cdots & (2l-1)\frac{\pi}{\omega_0} \le t < 2l\frac{\pi}{\omega_0}\n\end{cases}\n\qquad (l = \cdots, -1, 0, 1, \cdots)
$$
\n(69)  
\n(69)  
\n
$$
l = 0
$$
\n(69)

$$
X(t) = \begin{cases} 1 & \cdots & 0 \le t < \frac{\pi}{\omega_0} \\ -1 & \cdots & -\frac{\pi}{\omega_0} \le t < 0 \end{cases}
$$
(70)  
(70)

$$
X(t) = \frac{a_0}{2} + \sum_{n=1}^{\infty} (a_n \cos n\omega_0 t + b_n \sin n\omega_0 t)
$$
 (71)

$$
a_0 = \frac{\omega_0}{\pi} \int_{-\frac{\pi}{\omega_0}}^{\frac{\pi}{\omega_0}} X(t)dt = \frac{\omega_0}{\pi} \left\{ \int_{-\frac{\pi}{\omega_0}}^0 (-1)dt + \int_0^{\frac{\pi}{\omega_0}} 1dt \right\} = \frac{\omega_0}{\pi} \left( -\frac{\pi}{\omega_0} + \frac{\pi}{\omega_0} \right) = 0 \tag{72}
$$

$$
a_n = \frac{\omega_0}{\pi} \int_{-\frac{\pi}{\omega_0}}^{\frac{\pi}{\omega_0}} X(t) \cos n\omega_0 t dt = \frac{\omega_0}{\pi} \left( - \int_{-\frac{\pi}{\omega_0}}^0 \cos n\omega_0 t dt + \int_0^{\frac{\pi}{\omega_0}} \cos n\omega_0 t dt \right)
$$

$$
= \frac{1}{n\pi} (-\sin n\pi + \sin n\pi) = 0
$$
(73)

$$
b_n = \frac{\omega_0}{\pi} \int_{-\frac{\pi}{\omega_0}}^{\frac{\pi}{\omega_0}} X(t) \sin n\omega_0 t dt = \frac{\omega_0}{\pi} \left( - \int_{-\frac{\pi}{\omega_0}}^0 \sin n\omega_0 t dt + \int_{0}^{\frac{\pi}{\omega_0}} \sin n\omega_0 t dt \right)
$$

$$
= \frac{2}{n\pi} (1 - \cos n\pi) = \begin{cases} 0 & \cdots & n = 2k \\ \frac{4}{n\pi} & \cdots & n = 2k - 1 \end{cases} \qquad (k = 1, 2, \cdots)
$$
(74)

$$
X(t) = \frac{4}{\pi} \sum_{k=1}^{\infty} \frac{\sin(2k-1)\omega_0 t}{2k-1}
$$
\n(75)

(69) (9)  
\n
$$
S(\omega) = \int_{-\infty}^{\infty} \left\{ \frac{4}{\pi} \sum_{k=1}^{\infty} \frac{\sin(2k-1)\omega_0 t}{2k-1} \right\} e^{-i\omega t} dt = \frac{4}{\pi} \sum_{k=1}^{\infty} \frac{1}{2k-1} \int_{-\infty}^{\infty} \sin(2k-1)\omega_0 t e^{-i\omega t} dt
$$
\n
$$
= -\frac{2i}{\pi} \sum_{k=1}^{\infty} \frac{1}{2k-1} [\delta \{ \omega - (2k-1)\omega_0 \} - \delta \{ \omega + (2k-1)\omega_0 \}]
$$
\n
$$
\omega = \pm (2k-1)\omega_0 \quad k = 1, 2, \cdots
$$
\n
$$
S(\omega)
$$
\n(76)

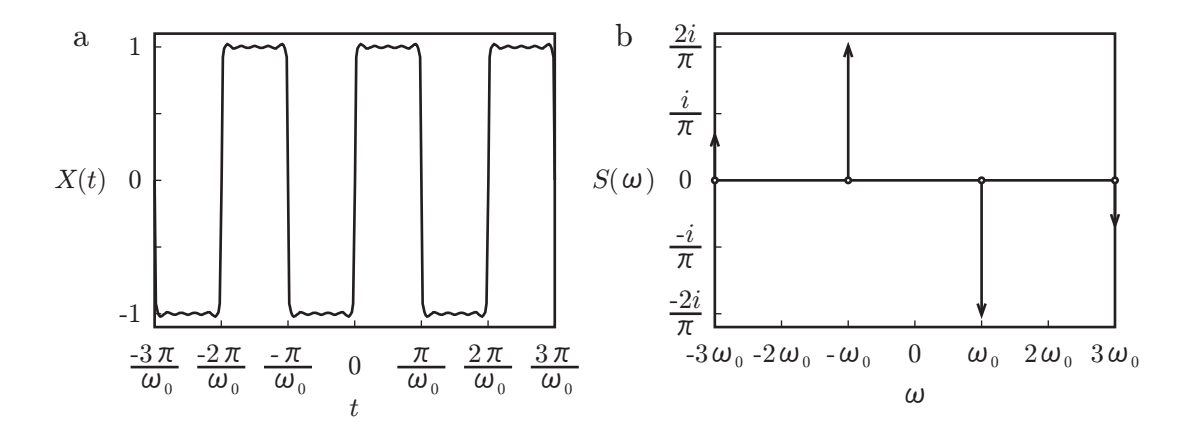

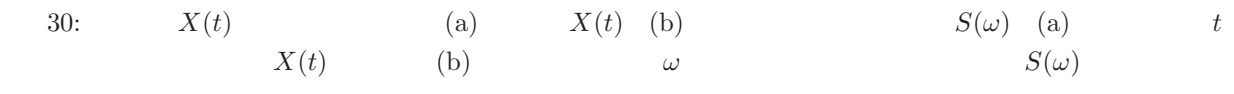

(68)  $(76)$   $\omega = \pm \omega_0$  2  $\omega = \pm (2k - 1)\omega_0$   $k = 1, 2, \cdots$  $\frac{2\pi}{\omega_0}$  $\frac{2\pi}{\omega_0}$   $\omega_0$  $1$   $\omega_0$   $\omega_0$ 

 $(75)$  2  $(75)$ 

**6.2** and  $\overline{a}$ 

 $31$  $31(b)$   $31(a)$   $X(t)$   $\Delta t$  $\Delta t$  $\label{eq:unisotropy} \text{onsa512-16bit-44\_1kHz}$ .wav onsa1024-16bit-44 1kHz.wav  $44.1$ [kHz] onsa512-16bit-12kHz.wav onsa1024-16bit-12kHz.wav  $12.0[kHz]$   $44.1[kHz]$  $1/(44.1 \times 10^3) = 2.27 \times 10^{-5}$ [s]  $12.0$ [kHz]  $1/(12.0 \times 10^3) = 8.33 \times 10^{-5}$ [s]

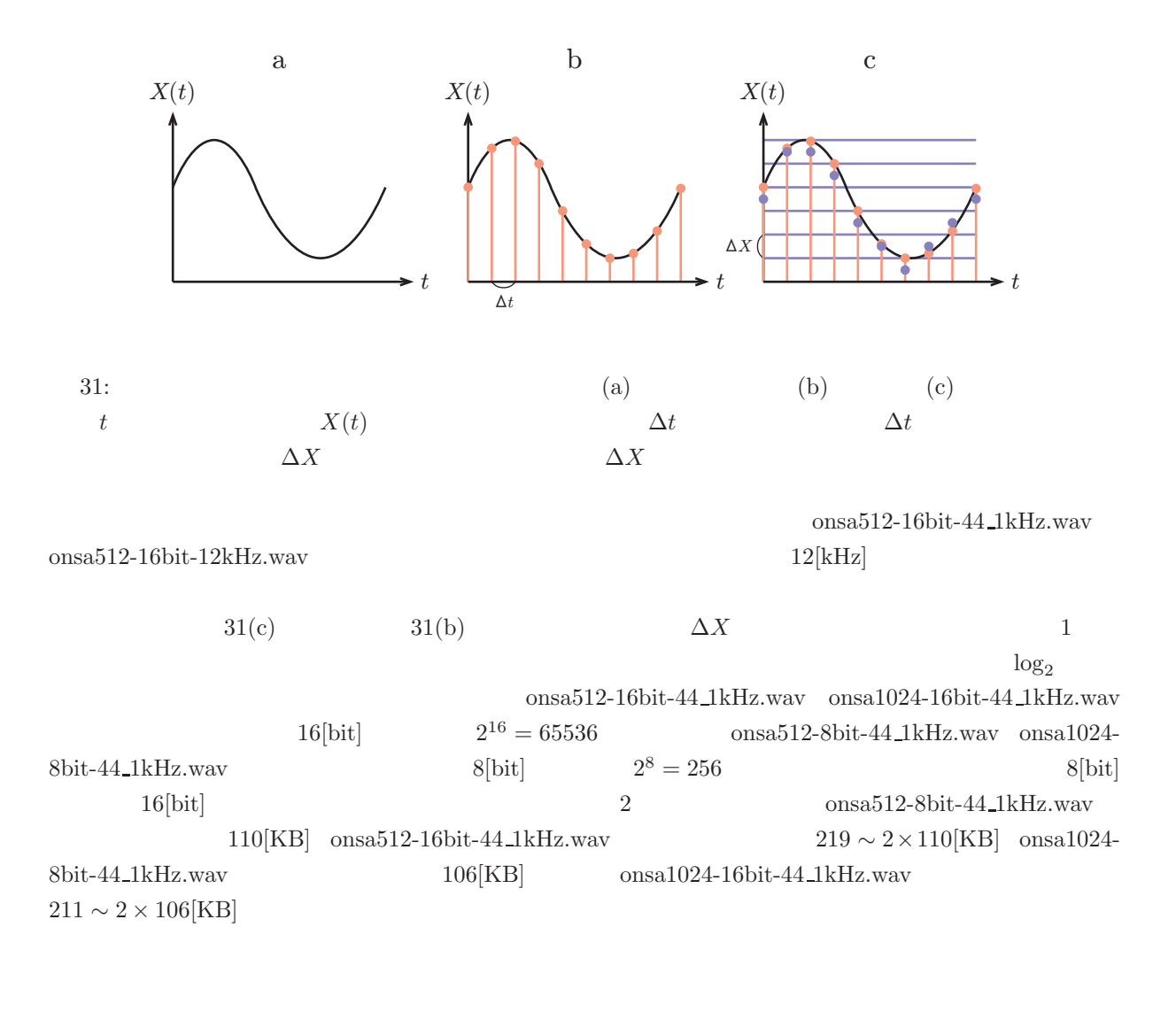

**6.3** and the set of  $\alpha$ 

 $1/f$  [7]  $1/f$  and  $32$  f

 $20 < f < 40$  32  $p(f)$   $\hat{p}(f)$  $\log_{10} \hat{p}(f) = -3.4496 \log_{10} f + 6.7424 \Longleftrightarrow \hat{p}(f) = 10^{6.7424} f^{-3.4496}$  (77)  $\log_{10} p(f) - \log_{10} \hat{p}(f)$  15.2  $\hat{p}(f) \propto f^{-3.4} \neq f^{-1}$  $1/f$ 33  $f \quad 100 < f < 200$  white.wav 33  $p(f)$   $\hat{p}(f)$  $\log_{10} \hat{p}(f) = -0.0756 \log_{10} f + 0.0006 \Longleftrightarrow \hat{p}(f) = 10^{0.0006} f^{-0.0756}$  (78)  $\log_{10} p(f) - \log_{10} \hat{p}(f) \qquad \qquad 28.8 \qquad \qquad \hat{p}(f) \propto f^{-0.1} \sim f^0$  $p(f)$  f white.wav

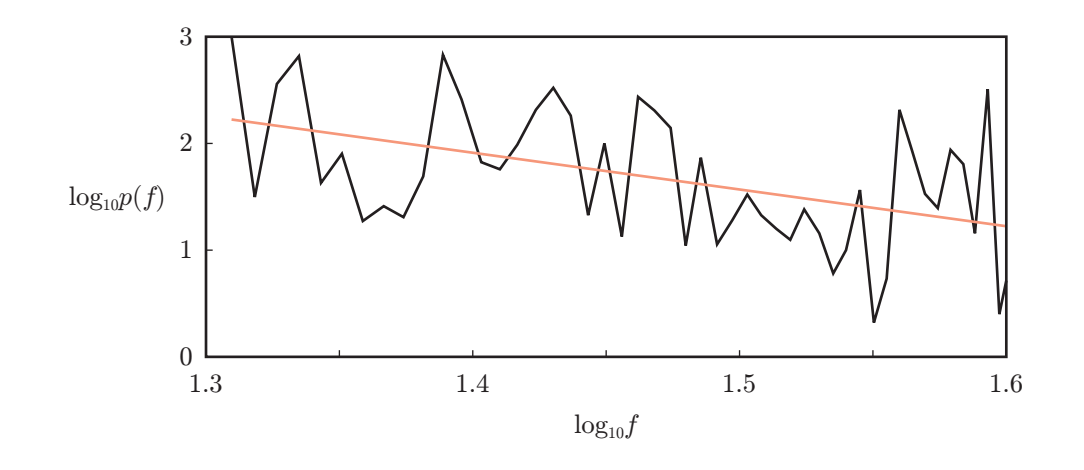

32:  $f \quad 20 < f < 40$   $\log_{10} f$  $\log_{10} p(f)$ 

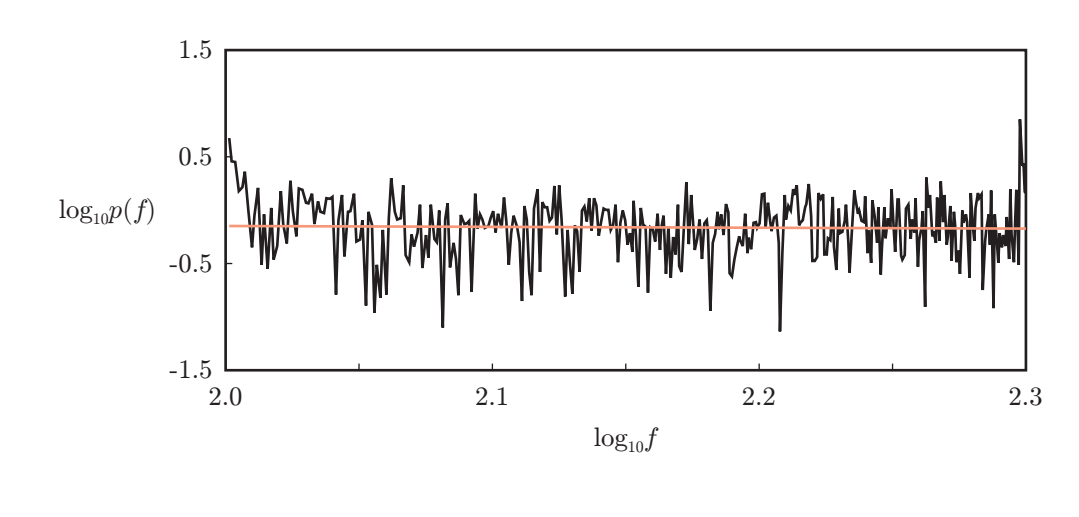

33:  $f \quad 100 < f < 200$  white.wav  $\log_{10} f \qquad \qquad \log_{10} p(f)$ 

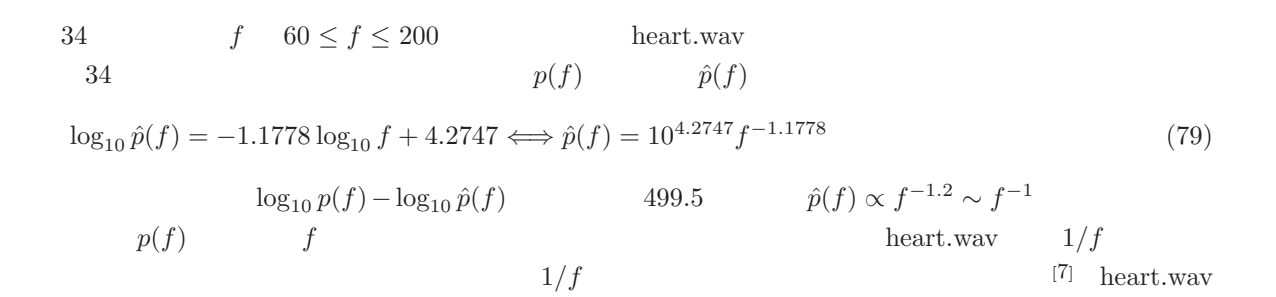

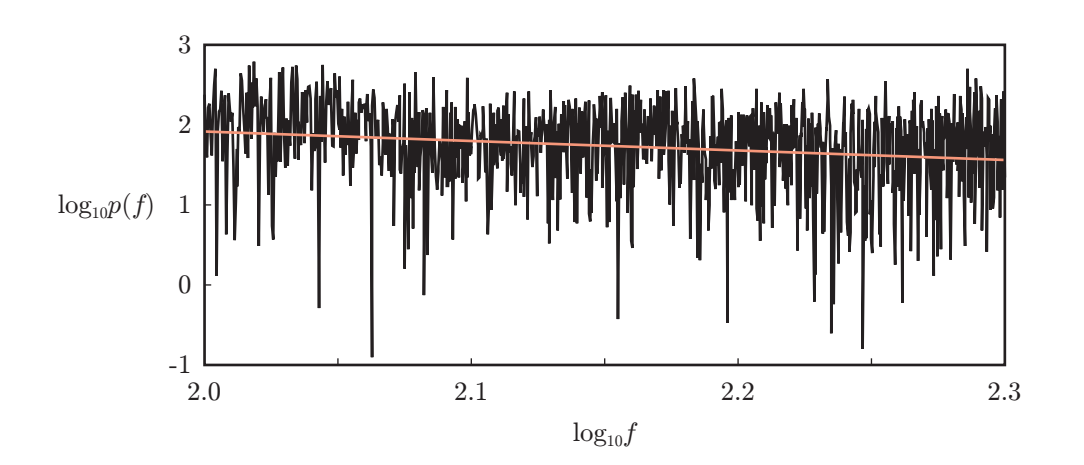

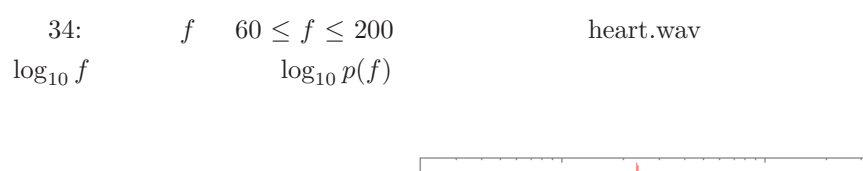

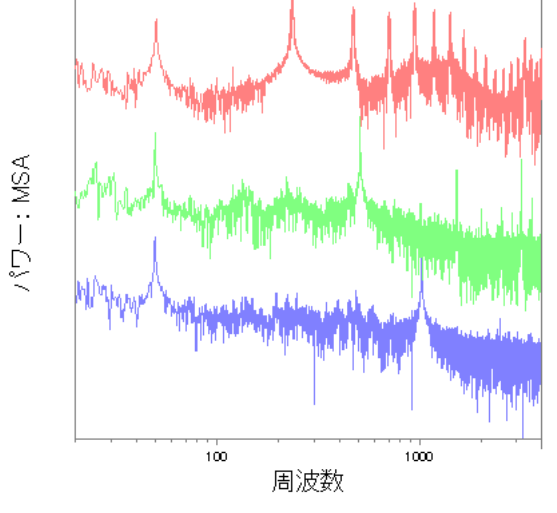

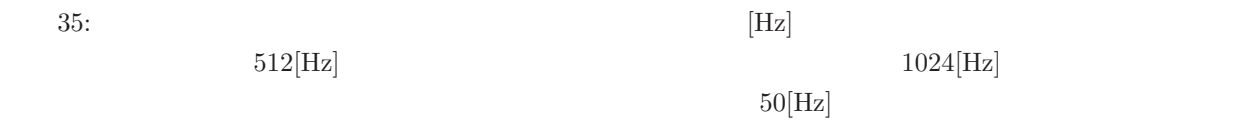

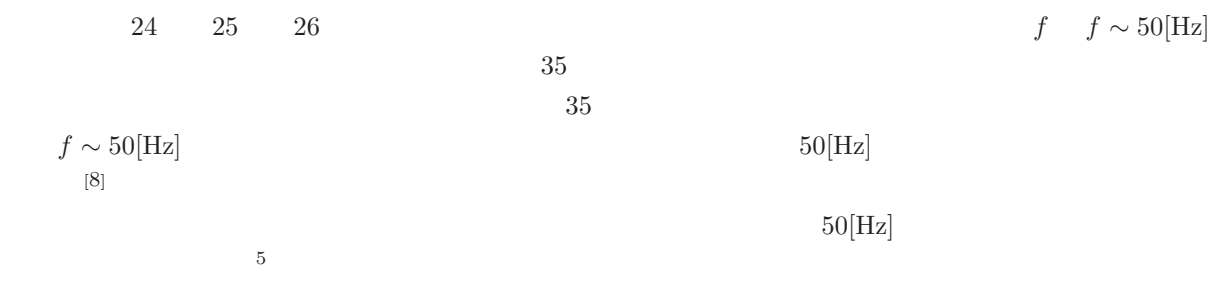

 $f \quad f \sim 50[\text{Hz}]$ 

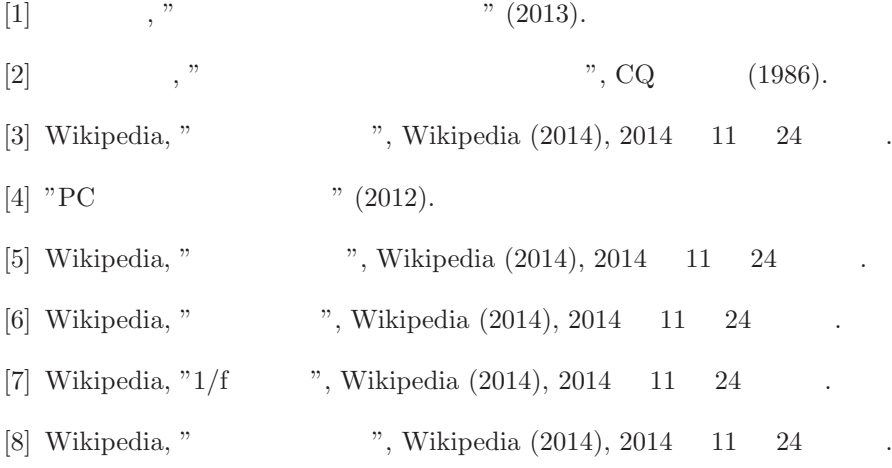

 $60[\text{Hz}]$